## A Faculty Guide to Watermark: Faculty Success

College of Business The Florida State University

COB System Administrator: Juan Gonzalez Dean's Office College of Business Florida State University (850) 644-2175 jmgonzalez@business.fsu.edu

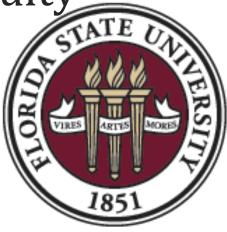

Rev4.0/2021

**Faculty Success** is a web based application designed to be a one stop shop for business faculty in creating a Curriculum Vitae, Faculty Annual Reports, any accreditation reports, and/or Web Profiles. This guide will describe how and where to enter information into *Faculty Success*.

| Login and Overview              |   |
|---------------------------------|---|
| Login Instructions              |   |
| Overview of Managing Activities | 5 |

| General Information Screens             | . 7  |
|-----------------------------------------|------|
| Personal and Contact Information        | 9    |
| Biography and Expertise                 | . 10 |
| Administrative Data-Permanent           | . 11 |
| Administrative Data-Yearly              | . 12 |
| Awards & Honors                         | . 14 |
| Consulting                              | . 15 |
| Education                               | . 16 |
| Faculty Development Activities Attended | . 17 |
| Licensures and Certifications           | . 18 |
| Media Appearances and Interviews        | . 19 |
| Professional Memberships                | . 20 |
| Work History                            | . 21 |
| Workload Information                    | . 22 |

| Feaching Screens                               | 23 |
|------------------------------------------------|----|
| Academic Advising                              | 25 |
| Directed Student Learning                      | 26 |
| Non-Credit Instruction Taught                  | 27 |
| Scheduled Teaching                             | 28 |
| Teaching Innovation and Curriculum Development | 31 |

| Scholarship/Research Screens 3                        | 32         |
|-------------------------------------------------------|------------|
| Contracts, Fellowships, Grants and Sponsored Research | 33         |
| Intellectual Property (e.g., copyrights, patents)     | 34         |
| Presentations                                         | 35         |
| Publications                                          | 36         |
| Research Activity                                     | 40         |
|                                                       |            |
| Service Screens 4                                     | 12         |
| University                                            | 44         |
| Professional                                          |            |
| Public                                                | 46         |
|                                                       |            |
| Managing Annual Publication Efforts 4                 | <b>1</b> 7 |
| Importing Publication Data from Google Scholar        | 48         |
|                                                       |            |
| DM & FEAS 5                                           | 52         |
| Transferring Faculty Success data into FEAS           | 53         |

## **Overview**

A Faculty Guide to Faculty Success

## **Login to Faculty Success**

1. To access Faculty Success for the College of Business @ Florida State University, go to <a href="http://business.fsu.edu/digitalmeasures">http://business.fsu.edu/digitalmeasures</a>.

| ¥ | watermark™<br>Faculty Success ∣ formerly Digital Measures |
|---|-----------------------------------------------------------|
|   | Please Log In                                             |
|   | Email  Password  LOG IN Need help?                        |

2. Type in your Username (FSUID) and password.

Internet Explorer, Mozilla Firefox, Google Chrome and Safari are all supported browsers for this program.

## **Overview of Managing Activities**

3. There are 27 separate screens designed to capture any and all annual activity.

| Personal and Contact Information       Faculty Development Activities Attended         Biography and Expertise       Licensures and Certifications         Administrative Data - Permanent Data   Yearly Data       Media Appearances and Interviews         Administrative Assignments       Professional Memberships         Awards and Honors       Work History         Consulting       Workload Information         Education       Scheduled Teaching         Directed Student Learning (e.g., theses, dissertations)       Teaching Innovation and Curriculum Development         Non-Credit Instruction Taught       Versearch                                                                                                    |
|----------------------------------------------------------------------------------------------------|
| Administrative Data - Permanent Data   Yearly Data       Media Appearances and Interviews         Administrative Assignments       Professional Memberships         Awards and Honors       Work History         Consulting       Workload Information         Education       Y <b>Teaching</b> Academic Advising         Directed Student Learning (e.g., theses, dissertations)       Teaching Innovation and Curriculum Development         Non-Credit Instruction Taught <b>Scholarship/Research</b>                                                                                                    |
| Administrative Assignments       Professional Memberships         Awards and Honors       Work History         Consulting       Workload Information         Education       Vorkention <ul> <li>Teaching</li> <li>Academic Advising</li> <li>Directed Student Learning (e.g., theses, dissertations)</li> <li>Non-Credit Instruction Taught</li> </ul> <ul> <li>Scholarship/Research</li> </ul>                                                                                                    |
| Awards and Honors       Work History         Consulting       Workload Information         Education       Vorkload Information         • Teaching       Scheduled Teaching         Academic Advising       Scheduled Teaching         Directed Student Learning (e.g., theses, dissertations)       Teaching Innovation and Curriculum Development         Non-Credit Instruction Taught       Vorkload Information                                                                                                    |
| Consulting       Workload Information         Education       V <b>Teaching</b> Academic Advising         Directed Student Learning (e.g., theses, dissertations)       Scheduled Teaching         Non-Credit Instruction Taught       Teaching Innovation and Curriculum Development <b>V Scholarship/Research</b> V                                                                                                    |
| Education                                                                                                    |
| <ul> <li>Teaching         Academic Advising         Scheduled Teaching         Directed Student Learning (e.g., theses, dissertations)         Teaching Innovation and Curriculum Development         Non-Credit Instruction Taught         Scholarship/Research         Scholarship/Research         Scho</li></ul> |
| Academic Advising     Scheduled Teaching       Directed Student Learning (e.g., theses, dissertations)     Teaching Innovation and Curriculum Development       Non-Credit Instruction Taught     -       Scholarship/Research     -                                                                                                    |
| Academic Advising     Scheduled Teaching       Directed Student Learning (e.g., theses, dissertations)     Teaching Innovation and Curriculum Development       Non-Credit Instruction Taught     -       Scholarship/Research     -                                                                                                    |
| Directed Student Learning (e.g., theses, dissertations)       Teaching Innovation and Curriculum Development         Non-Credit Instruction Taught       Scholarship/Research                                                                                                    |
| Non-Credit Instruction Taught       ~ Scholarship/Research                                                                                                    |
| <ul> <li>Scholarship/Research</li> </ul>                                                                                                    |
| • •                                                                                                    |
| • •                                                                                                    |
|                                                                                                    |
| Contracts, Fellowships, Grants and Sponsored Research Publications                                                                                                    |
| Intellectual Property (e.g., copyrights, patents) Research Activity                                                                                                    |
| Presentations                                                                                                    |
|                                                                                                    |
| ✓ Service                                                                                                    |
| University Public                                                                                                    |
| Professional                                                                                                    |

From the Activities Database Main Menu, click on the Activities tab.

| watermark™<br>Faculty Success ∣ formerly Digital M | easures  |             | RE      |         |
|----------------------------------------------------|----------|-------------|---------|---------|
| Ac                                                 | tivities | Manage Data | Reports | Tools 🔻 |
| Hor                                                | ne       |             |         |         |

From here, you can input annual information onto screens from four general areas: **General Information**, **Teaching and Learning**, **Research and Creative Accomplishments**, and **Service**. (Descriptions of each screen are included on subsequent pages)

Please note: Each screen has a number of required fields, indicated by a red \*. You will not be allowed to

**save the record until all \*'s are completed.** Dates are very important on each screen, you <u>cannot</u> save a record without entering a date field (month, day, or year). Date parameters must be chosen when running reports so, please enter all relevant dates (such as a start or end year) to make your reports work correctly. If you leave an end date blank that will mean the service is continuing to the present time. Although most fields are optional, please enter as much information as you can.

- 4. To access a screen, click its name, it will take you to the summary screen. On the summary screen it will display the records already entered into the system. There are three possible actions you can take, depending on the screen you are in:
  - To Add a new record, select the Add New Item button, always located at the top right.
  - To delete a record, select the check box next to the record, and

then select the **button**. You will be prompted with a pop up window verifying you want to delete the selected record.

• To copy a record, select the check box next to the record, and

then select the Duplicate button. (You cannot copy from one screen to another with this feature, to do that use the *PasteBoard*.).

- To import items in bulk, select the description button (available only for the Publications screen).
- "Read Only" fields are marked with a lock beside the field. To change the information in these fields, contact your Faculty SuccessFaculty Success Site Administrator.
- When working in the system, it is important that you preserve

modifications by selecting one of the sove buttons at the top of the screen when finished. If you attempt to navigate away from a screen containing unsaved changes, a warning message will display to determine whether you would like to return to the screen and save your modifications before proceeding. If you do not enter a date field on this screen you will also receive a warning message.

# General Information Screens

A Faculty Guide to Faculty SuccessFaculty Success

## **General Information Screens**

There are 14 separate screens in this section.

These screens are a repository of personal and professional information that is not likely to change

- Personal and Contact Information
- Biography and Expertise
- Professional Memberships

and, (b) a number of screens that will need to be updated annually

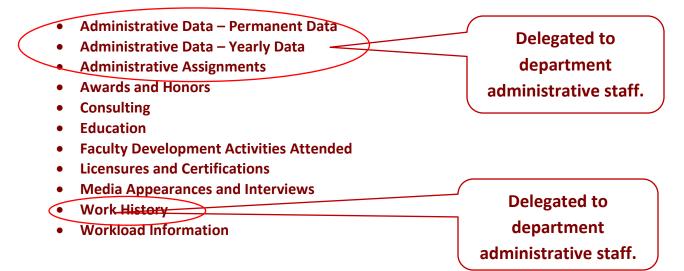

## Personal and Contact Information

- Personal and contact information includes name, address, contact info, etc.
- Some faculty may have data in these fields already, if you do not, please enter this information as best you can. You can contact the Faculty Success Site Administrator (Juan Gonzalez) for changes to locked fields.

| Florida State University   Digital N 🗙                                                | +                                                                                          |                       | -             |      |               |   |
|---------------------------------------------------------------------------------------|--------------------------------------------------------------------------------------------|-----------------------|---------------|------|---------------|---|
| ← → C ☆ Attps://www.d                                                                 | igitalmeasures.com/login/fsu/fac                                                           | culty/s 🕁 🧕           |               | 00   |               |   |
| 💼 Activities 🕶 Repo                                                                   | rts Tools 👻                                                                                | ? 🖁                   | <u> </u>      | :    |               |   |
|                                                                                       |                                                                                            | Rapid Reports         | s PasteB      | oard |               |   |
| < Edit Personal and Cont                                                              | act Information                                                                            | Cancel                | 🗎 Save        | 2    |               |   |
| You do not have access to modify some of Measures Administrator, <u>Juan Gonzalez</u> |                                                                                            | nges are needed, cont | tact your Dig | ital |               |   |
| Prefix                                                                                | Dr. ©                                                                                      |                       |               | - 1  |               |   |
| 🗎 First Name                                                                          | James                                                                                      |                       |               | - 1  |               |   |
| Preferred First Name                                                                  |                                                                                            |                       |               | - 1  |               |   |
| 🗎 Middle Name                                                                         | Dennis                                                                                     |                       |               | - 1  |               |   |
| 🚔 Last Name                                                                           | Cradit                                                                                     |                       |               | - 1  |               |   |
| Suffix                                                                                |                                                                                            |                       |               |      |               |   |
| Name of Endowed Position (if any)                                                     | Bank of America Professor of                                                               | Data Analytics        |               | - 1  |               | _ |
| 🗎 E-Mail Address                                                                      | dcradit@business.fsu.edu                                                                   |                       |               | - 1  | This field is |   |
| Building Where Your Office is<br>Located                                              | RBA                                                                                        |                       |               | - 1  |               |   |
| Office Room Number                                                                    | 314                                                                                        |                       |               | - 1  | optional      |   |
| Office Phone                                                                          | 850 - 644 - 3888                                                                           | x                     |               | - 1  |               | _ |
| Department Phone                                                                      |                                                                                            | x                     |               | - 1  |               |   |
| Fax                                                                                   | 850 - 644 - 0915                                                                           | x                     |               | - 1  |               |   |
| Personal Website                                                                      |                                                                                            |                       |               |      |               |   |
| Gender                                                                                | Male ©                                                                                     |                       |               |      |               |   |
| Race/Ethnicity                                                                        | White                                                                                      | 0                     |               |      |               |   |
| U.S. Citizen or Permanent Resident?                                                   | Yes o                                                                                      |                       |               | - 1  |               |   |
|                                                                                       | No File Stored Choose                                                                      | File                  |               | - 1  |               |   |
| Photograph                                                                            | Choose                                                                                     | File                  |               |      |               |   |
|                                                                                       | Original Source: Data Imports<br>Created: August 17, 2016<br>Last Saved: November 07, 2018 |                       |               | •    |               |   |

#### **Special Notes/Concerns**

Any field marked with a lock icon cannot be modified by the user. If changes need to be made, please contact the COB System Administrator

## **Biography and Expertise**

- Personal and contact information includes name, address, contact info, etc.
- Some faculty may have data in these fields already, if you do not, please enter this information as best you can. You can contact the Faculty Success Site Administrator (Juan Gonzalez) for changes to locked fields.

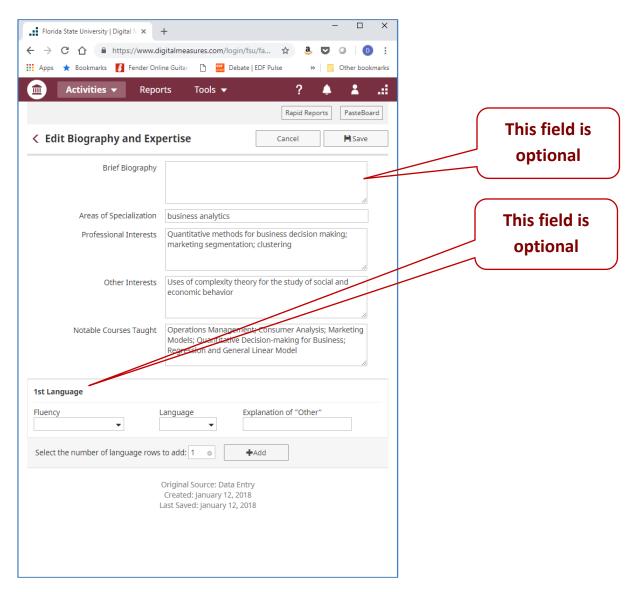

#### **Special Notes/Concerns**

Any field marked with a lock icon cannot be modified by the user. If changes need to be made, please contact the COB System Administrator

## Administrative Data – Permanent

- Includes information concerning history of faculty ranks and administrative appointments, tenure date, etc.
- Please keep this screen as complete as possible.

| Florida State University   Digital    × + ×                                                                     |                                                        |
|----------------------------------------------------------------------------------------------------|--------------------------------------------------------|
| <ul> <li>← → C</li></ul>                                                                                        | Please add rows as your rank<br>at FSU changes. Do Not |
| Activities       Reports       Tools       ?                                                                    | Overwrite Data.                                        |
| Cancel                                                                                                    | 7/                                                     |
| • Start Date at Florida State August • , 2016<br>University                                                     |                                                        |
| 1st Rank                                                                                                    | Please add rows if you are<br>given new/additional     |
| Rank Attained     Professor     Date Attained     August     , 2816                                             | honorific appointments Do                              |
| Select the number of rank rows to add:                                                                          | Not Overwrite Data.                                    |
| 1st Honorific Appointment (Endowed Professorship, etc.)                                                         |                                                        |
| Appoinment Attained<br>Bank of American Professor of Data Analytics Date August , 2016<br>Attained              |                                                        |
| Select the number of honorific appointment (endowed professorship, etc.) rows to add: 1 •                       |                                                        |
| Tenure Decision Date August  , 2016 If currently a Ph.D student, date of  ,  ,  ,  ,  ,  ,  ,  ,  ,  ,  ,  ,  , |                                                        |
| Separation Date ,                                                                                               |                                                        |
| Original Source: Data Entry<br>Created: January 20, 2017<br>Last Saved: November 15, 2018                       |                                                        |
|                                                                                                    |                                                        |

- \*'s indicate required fields. However, please fill out as many fields as you can.
- This information is not likely to change frequently.

## Administrative Data - Yearly

- This is an annual screen.
- Includes department affiliation, current rank, tenure and graduate faculty status, etc.
- Some information on this page is supplied by the site administrator (fields with lock symbol).

| Florida State University   Digital N 🗙                                                                                   | +                                                                                                    |               | - 🗆 X           |          |           |                                        |  |
|----------------------------------------------------------------------------------------------------|----------------------------------------------------------------------------------------------------|---------------|-----------------|----------|-----------|----------------------------------------|--|
| ← → C ☆ 🔒 https://ww                                                                                                    | ww.digitalmeasures.com/login/fsu/ Q                                                                                                    | 🕁 🤐 💟         | 7 O   D :       |          |           |                                        |  |
| 👖 Apps ★ Bookmarks 🚺 Fende                                                                                               | er Online Guitar 📋 🎆 Debate   EDF Pulse                                                                                                    |               | Other bookmarks | 5        |           |                                        |  |
| 💼 Activities 🕶 Repo                                                                                                    | orts Tools 🔻                                                                                                    | ? 🌢           | ii. 👗           | <b>^</b> |           |                                        |  |
|                                                                                                    |                                                                                                    | Rapid Reports | PasteBoard      |          |           |                                        |  |
| < Edit Yearly Data                                                                                                    | Cancel H Save                                                                                                    | e 🔒 Save      | e + Add Another |          | Anowing   | a will need to be                      |  |
| <ul> <li>Academic Year</li> </ul>                                                                                        | 2017-2018 💿                                                                                                    |               |                 |          |           | ge will need to be<br>ed each academic |  |
| 1st Department                                                                                                    |                                                                                                    |               |                 |          | -         | lot Overwrite Data.                    |  |
| * Departmen                                                                                                    | Analytics, Info Systems, & Supply Chain                                                                                                    | 0             |                 |          | year. Dor | ot overwrite Data.                     |  |
| Select the number of department ro                                                                                       | ws to add: 1                                                                                                    |               |                 |          |           |                                        |  |
| Faculty/Staff Rank                                                                                                    | Full Professor                                                                                                    |               |                 |          |           |                                        |  |
| * Tenure Status                                                                                                    | tenured O                                                                                                    |               |                 |          |           |                                        |  |
| <sup>H</sup> Graduate Faculty                                                                                            | No ©                                                                                                    |               |                 |          |           |                                        |  |
| H AAC5B: Normal Professional<br>Responsibility (check all that apply)                                                    | Administration Doctoral Level Teaching/Mentoring Executive Education Master's Level Teaching Research Undergraduate Teaching Other Service and Outreach Responsibili | ies           |                 |          |           |                                        |  |
| H AACSB: Percent of Time Dedicated<br>to the School's Mission                                                            | 100 %                                                                                                    |               |                 |          |           |                                        |  |
| to the school s Mission<br><sup>H</sup> AACSB: Target Faculty<br>Qualification                                           | Scholarly Academic                                                                                                    |               |                 |          |           |                                        |  |
| <sup>H</sup> Brief Description for Basis of<br>Qualification                                                             |                                                                                                    | 11            |                 |          |           |                                        |  |
| H AACSB: Sufficiency                                                                                                    | Participating ©                                                                                                    |               |                 |          |           |                                        |  |
| H AACSB: Does this faculty member<br>have a joint appointment with<br>another department or with another<br>institution? | No 0                                                                                                    |               |                 |          |           |                                        |  |
|                                                                                                    | Original Source: Data Entry<br>Created: September 20, 2017                                                                                                    |               |                 |          |           |                                        |  |

- H 's represent hidden fields, available only to database administrators.
- \*'s indicate required fields. However, please fill out as many fields as you can.
- This information needs to updated each academic year.

## Administrative Data - Yearly

- Enter your college, departmental, and university Administrative assignments. This area asks you to include a brief description of responsibilities.
- Once entered, this information does not require update until the assignment changes.

| Florida State University   Digital N × +                                            | - 0 X                                 |
|-------------------------------------------------------------------------------------|---------------------------------------|
| ← → C 🏠 🔒 https://www.digitalmeasures.com/login/fsu/ @ ☆ 🤹 😨                        | Associate Dean                        |
| 🚻 Apps ★ Bookmarks 🚺 Fender Online Guitar 🗈 🔛 Debate   EDF Pulse 💶 🛛 »              | Other bookmarks Assistant Dean        |
| 💼 Activities 🔻 Reports Tools 🕶 ? 🔺                                                  | Assistant Department Chair            |
|                                                                                     | Associate Dean                        |
| Rapid Reports                                                                       | PasteBoard Center Director            |
| / Edit Administrative Assignments                                                   | Dean                                  |
| Cancel                                                                              | Department Chairperson                |
|                                                                                     | Director of Graduate Program<br>Other |
| * Position/Role                                                                     |                                       |
| Associate Dean                                                                      |                                       |
| Explanation of "Other"                                                              |                                       |
|                                                                                     |                                       |
| • -                                                                                 |                                       |
| * Scope                                                                             |                                       |
| College                                                                             |                                       |
| * Full-Time Equivalency                                                             |                                       |
| 100 %                                                                               |                                       |
| Responsibilities/Brief Description                                                  |                                       |
| Associate Dean of Undergraduate Programs,                                           |                                       |
| additionalresponsibilities for accreditation and assessment                         |                                       |
| <i>h</i>                                                                            |                                       |
| Note: For activities that you started but have not yet presently completed, specify | the start date                        |
| and leave the end date blank.                                                       |                                       |
| Start Date                                                                          | Do not enter end date ur              |
| August 💿 , 2016                                                                     | appointment is complete               |
| End Date                                                                            |                                       |
| ▼ ,                                                                                 |                                       |
| Original Source: Data Entry                                                         |                                       |
| Created: February 23, 2017<br>Last Saved: November 07, 2018                         |                                       |
|                                                                                     |                                       |

#### **Special Notes/Concerns**

• \*'s indicate required fields. However, please fill out as many fields as you can.

## Awards and Honors

- Enter any honors or awards for performance (i.e., best paper/best reviewer), professional, teaching, research, or service recognition here.
- Note: Receiving a summer research grant or other source of research support should be entered on the "Contracts, Grants, Fellowships and Sponsored Research" screen.

| Torida State University   Digital N 🗙 🕂 🗕 🗆                                     | × This is optional. |
|---------------------------------------------------------------------------------|---------------------|
| 🔶 C 🏠 🔒 https://www.digitalmeasures.com/login/fsu/facul 😭 🧕 💟 🛛 🛛               |                     |
| ops ★ Bookmarks 🚺 Fender Online Guitar 🗈 🚟 Debate   EDF Pulse 💶 🛛 » 📔 Other boo | marks               |
| ) Activities 🔻 Reports Tools 👻 🤶 💄                                              |                     |
| Rapid Reports PasteBo                                                           | rd                  |
|                                                                                 | Elected Fellow      |
| Edit Awards and Honors                                                          | Fellowship          |
| Cancel H Save H, Save + Add Another                                             | Performance         |
| • Nominated or Received?                                                        | Professional        |
| Award or Honor Name                                                             | Research            |
|                                                                                 | Service             |
| Organization/Sponsor                                                            | Teaching            |
| Award Amount \$                                                                 | Other               |
| Web link for more information                                                   |                     |
| • Was this for Best Paper/Best Reviewer?                                        |                     |
| • Purpose                                                                       | Scope*              |
| Scope                                                                           |                     |
| Brief Description/Explanation                                                   | International       |
| one occupation expanded                                                         | National            |
| A                                                                               | Regional            |
| Date                                                                            | State               |
| H FEAS Record ID                                                                | Local               |
|                                                                                 | Institution         |
|                                                                                 | College             |
|                                                                                 | Department          |

- \*'s indicate required fields. However, please fill out as many fields as you can.
- Note: Receiving a summer research grant or other source of research support should be entered on the "Contracts, Grants, Fellowships and Sponsored Research" screen.

## Consulting

- Record consulting activities here, placing each separate contract/assignment in a separate record.
- The key information is your estimate of the approximate number of hours spent per year on each consulting assignment

| ←     →     C     ①     https://www.digitalmeasures.com/l       □     Activities ▼     Reports     Tools ▼                                            |                          | choice should be<br>"Applied or                                                                          |
|----------------------------------------------------------------------------------------------------|--------------------------|----------------------------------------------------------------------------------------------------|
| Cance                                                                                                    | Rapid Reports PasteBoard | Integration/Application<br>Scholarship". See Deans<br>Office for assistance if<br>you feel other options |
| Explanation of "Other"  Client/Organization  Compensated or Pro Bono?  Approx. Number of Hours Spent Per Year  AACSB: If this activity contributes    |                          | are more appropriate.                                                                                    |
| to professional practice standards or<br>public policy, provide a classification<br>Brief Description                                                 |                          | Always provide start and end<br>date, even if activity is on-<br>going or spans multiple                 |
| Additional Information<br>Note: For activities that are/were only on one day, leave th<br>activities that you started but have not yet presently comp |                          | years.                                                                                                   |
| blank.<br>Start Date<br>End Date<br>H FEAS Record ID                                                                                                  | ,                        |                                                                                                    |

- H 's represent hidden fields, available only to database administrators.
- \*'s indicate required fields. However, please fill out as many fields as you can.
- Any field marked with a lock icon cannot be modified by the user. If changes need to be made, please contact the COB System Administrator
- Olick on this icon for definitions/examples

## **Education**

- Enter in your degree information for each of your degrees.
- Please keep this information accurate and up to date.
- Enter "Associated Coursework" only if requested by Chair and/or Dean

|                                 |        | ? 🐉           | PasteBoard    |                            |
|---------------------------------|--------|---------------|---------------|----------------------------|
| Edit Education                  | Cancel | H Save H Save | + Add Another |                            |
| • Year Completed                |        |               |               |                            |
| • Degree                        | •      |               |               |                            |
| Explanation of "Other"          |        |               |               |                            |
| <ul> <li>Institution</li> </ul> |        |               |               | These fields are optional. |
| City, State and Country         |        | •             |               |                            |
| • Emphasis/Major                |        |               |               | 7/                         |
| Supporting Areas of Emphasis    |        |               |               |                            |
| Dissertation/Thesis Title       |        |               |               |                            |
| Honor/Distinction               | -      |               |               |                            |
| ghest Degree You Have Earned?   | •      |               |               |                            |
| Additional Details              |        |               |               |                            |
|                                 |        |               |               |                            |
|                                 |        |               |               |                            |

#### **Special Notes/Concerns**

• \*'s indicate required fields. However, please fill out as many fields as you can.

## Faculty Development Activities Attended

• This screen includes any faculty internships, non-degree educational activities, or visiting professorships.

| → C 企 (         |                     | italmeasures.com/login/fsu/faculty                                         |               |                      | Faculty Internship<br>Nondegree Education and Training |
|-----------------|---------------------|----------------------------------------------------------------------------|---------------|----------------------|--------------------------------------------------------|
| Activiti        | es 🔻 Repor          | ts Tools 🔻                                                                 | ? 🎐           | <b>*</b> .: <b>!</b> | Sabbatical                                             |
|                 |                     |                                                                            | Rapid Reports | PasteBoard           | Visiting Professorship                                 |
| Edit Facult     | v Developme         | nt Activities Attended                                                     |               |                      |                                                        |
| Cancel          | 🗎 Save              | H_ Save + Add Another                                                      |               |                      |                                                        |
|                 |                     |                                                                            |               |                      |                                                        |
|                 | Activity Type       |                                                                            | • •           |                      |                                                        |
|                 | Title               |                                                                            |               |                      |                                                        |
| Sponsor         | ring Organization   |                                                                            |               |                      |                                                        |
| this a peer/as  | pirant institution? | •                                                                          |               |                      |                                                        |
| umber of Credit | t Hours Earned (if  |                                                                            |               |                      |                                                        |
|                 | applicable)         |                                                                            |               |                      |                                                        |
|                 | Brief Description   |                                                                            |               |                      |                                                        |
|                 |                     |                                                                            |               |                      |                                                        |
|                 |                     | n one day, leave the start date bla<br>vet presently completed, specify th |               |                      |                                                        |
|                 | Start Date          | ▼ ,                                                                        |               |                      |                                                        |
|                 | End Date            | ▼ ,                                                                        |               |                      |                                                        |
|                 | H FEAS Record ID    |                                                                            |               |                      |                                                        |

- H 's represent hidden fields, available only to database administrators.
- \*'s indicate required fields. However, please fill out as many fields as you can.
- Any field marked with a lock icon cannot be modified by the user. If changes need to be made, please contact the COB System Administrator

## **Licensures and Certifications**

- Enter all licenses or certifications you may have in this screen.
- Make sure that the Expiration Date is accurate.
- If this licensure/certification requires annual updates, indicate with the "Requires annual continuing education effort?" field.
- Note: if this licensure/certification has lapsed, please enter an expiration date.

| > C ∆                       | rsity   Digital N × +                    | ,<br>italmeasures.com/login/fsu/faculty/s | . 🖈 3. 🛡 🛛 🕕 🔿           | Certified Public Accountant (CPA)<br>Certified Management Accountant (CMA)<br>Certified Financial Planner (CFP) |
|-----------------------------|------------------------------------------|-------------------------------------------|--------------------------|----------------------------------------------------------------------------------------------------|
| Activiti                    | ies 🔻 Report                             | ts Tools 🔻                                | ? 🏝 🛓 🚛                  | Certified Financial Analyst (CFA)                                                                               |
|                             |                                          | ,                                         |                          | Certified Internal Auditor                                                                                      |
|                             |                                          |                                           | Rapid Reports PasteBoard | Certified Information Systems Auditor                                                                           |
|                             |                                          |                                           |                          | Certified Fraud Examiner                                                                                        |
| dit Licens                  | sures and Cert                           |                                           |                          | Certified Forensic Accountant                                                                                   |
| Cancel                      | 🗎 Save                                   | 🗎 Save + Add Another                      |                          | Chartered Property Casualty Underwriter (CPCU)                                                                  |
|                             |                                          |                                           |                          | Associate in Risk Management (ARM)<br>Real Property Appraiser                                                   |
| • Title of Licen            | sure/Certification                       |                                           | •                        | Member of Legal Bar                                                                                             |
|                             |                                          |                                           |                          | Court Mediator                                                                                                  |
|                             | his require annual<br>ducation activity? | •                                         |                          | other                                                                                                    |
|                             | ,                                        |                                           |                          |                                                                                                    |
| <ul> <li>Sponsor</li> </ul> | ring Organization                        |                                           |                          |                                                                                                    |
|                             | <ul> <li>Scope</li> </ul>                | <b>•</b>                                  |                          |                                                                                                    |
|                             |                                          |                                           |                          |                                                                                                    |
|                             | <ul> <li>Description</li> </ul>          |                                           |                          |                                                                                                    |
|                             |                                          |                                           |                          | — IMPORTANT: Please describe the                                                                                |
|                             |                                          |                                           |                          | lie /cort. co.wo.con.understand.                                                                                |
|                             |                                          |                                           | 1                        |                                                                                                    |
|                             | Date Obtained                            |                                           |                          | lic./cert. so we can understand v                                                                               |
|                             | Date Obtained                            | · · · · · · · · · · · · · · · · · · ·     |                          | it is. If Bar Member or CPA licen                                                                               |
|                             | Date Obtained<br>Expiration Date         | · · · · · · · · · · · · · · · · · · ·     |                          | it is. If Bar Member or CPA licen                                                                               |
|                             | Expiration Date                          |                                           |                          |                                                                                                    |
|                             |                                          |                                           |                          | it is. If Bar Member or CPA licen<br>in multiple states, create one en                                          |
|                             | Expiration Date                          |                                           |                          | it is. If Bar Member or CPA licen                                                                               |
|                             | Expiration Date                          |                                           |                          | it is. If Bar Member or CPA licen<br>in multiple states, create one en                                          |
|                             | Expiration Date                          |                                           |                          | it is. If Bar Member or CPA licen<br>in multiple states, create one en                                          |
|                             | Expiration Date                          |                                           |                          | it is. If Bar Member or CPA licen<br>in multiple states, create one en                                          |
|                             | Expiration Date                          |                                           |                          | it is. If Bar Member or CPA licen<br>in multiple states, create one en                                          |

- H 's represent hidden fields, available only to database administrators.
- \*'s indicate required fields. However, please fill out as many fields as you can.
- Any field marked with a lock icon cannot be modified by the user. If changes need to be made, please contact the COB System Administrator

## Media Appearances and Interviews

Enter any media contact information on this screen.

|                             | s Tools 🔻      | ? 🔱 | PasteBoard | TV, Radio, Newspaper,      |
|-----------------------------|----------------|-----|------------|----------------------------|
| Cancel Save                 | and Interviews |     |            | Magazine, Internet, etc.   |
| • Media Type                | •              |     |            |                            |
| Explanation of "Other"      |                |     |            |                            |
| Article/Segment Title       |                |     |            |                            |
| • Program/Media Outlet Name |                |     |            |                            |
| • Interviewer               |                |     |            |                            |
| Web Address                 |                |     |            | If unknown, list "Unknown" |
| Description [               |                |     |            |                            |
| Description                 |                |     |            | <b>\</b>                   |

- H 's represent hidden fields, available only to database administrators.
- \*'s indicate required fields. However, please fill out as many fields as you can.
- Any field marked with a lock icon cannot be modified by the user. If changes need to be made, please contact the COB System Administrator

## **Professional Memberships**

This information is optional.

| Florida State Univer     |                     | +                                 |                           | - 0             |
|--------------------------|---------------------|-----------------------------------|---------------------------|-----------------|
| · → C O                  | https://www.di      | gitalmeasures.com/login/fsu/facu  | lty/s 🟠 🧕 💟               |                 |
| Ctiviti                  | es 🔻 Repo           | rts Tools 🔻                       | ? 💈                       | <b>.</b> .      |
|                          |                     |                                   | Rapid Reports             | PasteBoard      |
| < Edit Profes            | sional Memb         | perships                          |                           |                 |
| Cancel                   | H Save              | H <sub>+</sub> Save + Add Another |                           |                 |
|                          |                     |                                   |                           |                 |
| • Nam                    | e of Organization   |                                   |                           |                 |
| <ul> <li>Scop</li> </ul> | e of Organization   | •                                 |                           |                 |
| Description of           | the Organization    |                                   |                           |                 |
|                          |                     |                                   |                           |                 |
|                          |                     |                                   |                           | 1               |
|                          | hat you started but | have not yet presently complete   | ed, specify the start dat | e and leave the |
| nd date blank.           |                     |                                   |                           |                 |
|                          | Start Date          | ▼ ,                               |                           |                 |
|                          | End Date            | ▼ ,                               |                           |                 |
|                          | H FEAS Record ID    |                                   |                           |                 |
|                          |                     |                                   |                           |                 |

- H 's represent hidden fields, available only to database administrators.
- \*'s indicate required fields. However, please fill out as many fields as you can.
- Any field marked with a lock icon cannot be modified by the user. If changes need to be made, please contact the COB System Administrator
- Click on this icon for definitions/examples

### Work History

- Please keep this information up to date.
- This screen is particularly important for instructors with non-university experience (past or current).

| Florida State University   Digital ∧ ×         ←       →       C       △       https://www.digit | almeasures.com/login/fsu/faculty/s 🛧 🤹 😎 🕥   🔟 🔇                      |
|--------------------------------------------------------------------------------------------------|-----------------------------------------------------------------------|
| Activities - Reports                                                                             | s Tools 🕶 🥐 🏝 💒                                                       |
|                                                                                                  | Rapid Reports PasteBoard                                              |
| < Edit Work History                                                                              | Cancel Rave Add Another                                               |
| <ul> <li>Experience Type</li> </ul>                                                              | -                                                                     |
| Was/is this your own company?                                                                    | •                                                                     |
| <ul> <li>Title/Rank/Position</li> </ul>                                                          |                                                                       |
| Administrative Assignments (if applicable)                                                       |                                                                       |
| <ul> <li>Institution/Organization</li> </ul>                                                     | B                                                                     |
| <ul> <li>Institution Type</li> </ul>                                                             | •                                                                     |
| Program or Department                                                                            |                                                                       |
| City, State and Country                                                                          | <b>~</b>                                                              |
| Brief Description                                                                                |                                                                       |
| H Significant Responsibility?                                                                    | <i>₽</i>                                                              |
| Supplemental information about this employment item                                              |                                                                       |
| FSU Promotion                                                                                    | ~                                                                     |
| Note: For activities that you started but ha<br>end date blank.                                  | ave not yet presently completed, specify the start date and leave the |
| Start Date                                                                                       | ▼ ,                                                                   |
| End Date                                                                                         | ▼ ,                                                                   |
| H FEAS Record ID                                                                                 |                                                                       |

- H 's represent hidden fields, available only to database administrators.
- \*'s indicate required fields. However, please fill out as many fields as you can.
- Any field marked with a lock icon cannot be modified by the user. If changes need to be made, please contact the COB System Administrator
- Olick on this icon for definitions/examples

## Workload Information

• Please enter the Workload (AOR) assignment given to you by your chair/supervisor for each semester.

| pps ★ Bookmarks 🚺 Fender Onl                               |             | Debate   EDF |               | Other bookmarks | You will need to enter a    |
|------------------------------------------------------------|-------------|--------------|---------------|-----------------|-----------------------------|
| Activities 👻 Repo                                          | rts Tools   | •            | ? 🌢           | ii. 👗           |                             |
|                                                            |             |              | Rapid Reports | PasteBoard      | different Workload item for |
| Edit Workload Informa                                      | tion        |              |               |                 | each semester.              |
| Cancel H Save                                              | H. Save + A | dd Another   |               |                 | 7                           |
| Term and Year                                              | Spring o    | 2019         |               |                 |                             |
| • Teaching Workload Percentage                             | 0           | 96           |               |                 |                             |
| • Research Workload Percentage                             | 0           | 96           |               |                 |                             |
| Service Workload Percentage                                | 0           | 96           |               |                 |                             |
| <ul> <li>Administrative Workload<br/>Percentage</li> </ul> | 100         | 96           |               |                 |                             |

- H''s represent hidden fields, available only to database administrators.
- \*'s indicate required fields. However, please fill out as many fields as you can.
- Any field marked with a lock icon cannot be modified by the user. If changes need to be made, please contact the COB System Administrator

## **Teaching Screens**

A Faculty Guide to Faculty Success

## **Teaching Screens**

There are 5 Teaching Screens:

- Academic Advising
- Directed Student Learning (e.g., theses, dissertations)
- Non-Credit Instruction Taught
- Scheduled Teaching
- Teaching Innovation and Curriculum Development

## Academic Advising

• Please enter any advising that you need to report.

| ww.digitalm<br>Reports | easures.com/logir            | /fsu/faculty/s                                |                                               | <u>a</u> 🛡                                                                                                    | 0   (     |                                                                                                    |
|------------------------|------------------------------|-----------------------------------------------|-----------------------------------------------|----------------------------------------------------------------------------------------------------|-----------|----------------------------------------------------------------------------------------------------|
| Reports                | Tools 🔻                      |                                               | ~                                             |                                                                                                    |           |                                                                                                    |
|                        |                              |                                               | ?                                             | 2                                                                                                    | 1         | .:                                                                                                    |
|                        |                              |                                               | Rapid                                         | Reports                                                                                                    | PasteBo   | ard                                                                                                    |
| sing                   | Cancel                       | H Save                                        | 2                                             | 🛱 Save                                                                                                    | + Add Ano | ther                                                                                                    |
| Year                   | •                            |                                               |                                               |                                                                                                    |           |                                                                                                    |
| uate<br>/ised          |                              |                                               |                                               |                                                                                                    |           |                                                                                                    |
| ents<br>rised          |                              |                                               |                                               |                                                                                                    |           |                                                                                                    |
| ities                  |                              |                                               |                                               |                                                                                                    | 1         |                                                                                                    |
|                        | Year<br>uate<br>ised<br>ised | Year  Vear Vear Vear Vear Vear Vear Vear Vear | Year  Vear Vear Vear Vear Vear Vear Vear Vear | Year  Year | Year      | Year  Vate  Vate |

- H 's represent hidden fields, available only to database administrators.
- \*'s indicate required fields. However, please fill out as many fields as you can.
- Any field marked with a lock icon cannot be modified by the user. If changes need to be made, please contact the COB System Administrator
- Click on this icon for definitions/examples

## Directed Student Learning (e.g., theses, dissertations)

- Please enter all DIS and dissertations/theses information on this screen.
- Enter "Title of Student Work" only if appropriate.

| Activities 🔻 Repor                                 | ts Tools 🔻                        | ? 🌯                       | ii. 👗         | Doct | oral Dissertation Committee Co-chair                                                 |
|----------------------------------------------------|-----------------------------------|---------------------------|---------------|------|--------------------------------------------------------------------------------------|
|                                                    |                                   | Rapid Reports             | PasteBoard    |      | oral Dissertation Committee Member                                                   |
|                                                    |                                   |                           |               |      | oral Dissertation Committee University Representative<br>er's Thesis Committee Chair |
| Edit Directed Student Lo                           | earning (e.g., theses,            |                           |               |      | er's Thesis Committee Co-chair                                                       |
| dissertations)                                     |                                   |                           |               |      | er's Thesis Committee Member                                                         |
| Cancel 🗎 Save                                      | Representation Save + Add Another |                           |               | Post | loctoral Supervision                                                                 |
|                                                    |                                   |                           |               | Supe | rvision of Non-Thesis Student Research: Faculty-Driven R                             |
| <ul> <li>Involvement Type</li> </ul>               |                                   |                           | 2             | Supe | rvision of Non-Thesis Student Research: Independent Stu                              |
| Student First Name                                 |                                   |                           |               | Supe | rvision of Non-Thesis Student Research: Unspecified Typ                              |
|                                                    |                                   |                           |               |      |                                                                                      |
| <ul> <li>Student Last Name</li> </ul>              |                                   |                           |               |      |                                                                                      |
| <ul> <li>Student Level</li> </ul>                  | •                                 |                           |               |      |                                                                                      |
| Is this an FSU Student?                            | •                                 |                           |               |      |                                                                                      |
| Student Major                                      |                                   |                           |               |      |                                                                                      |
| Title of Student's Work                            |                                   |                           |               |      |                                                                                      |
| Stage of Completion                                | -                                 |                           |               |      |                                                                                      |
| Comments                                           |                                   |                           |               |      |                                                                                      |
|                                                    |                                   |                           |               |      |                                                                                      |
|                                                    |                                   |                           | 11            | Alwa | iys close the record wher                                                            |
| For activities that you started but<br>late blank. | have not yet presently complete   | d, specify the start date | and leave the |      | tem is completed.                                                                    |
| Date Started                                       | <b>•</b> ,                        |                           |               |      |                                                                                      |
|                                                    |                                   |                           |               |      |                                                                                      |

- H 's represent hidden fields, available only to database administrators.
- \*'s indicate required fields. However, please fill out as many fields as you can.
- Any field marked with a lock icon cannot be modified by the user. If changes need to be made, please contact the COB System Administrator
- Click on this icon for definitions/examples

## Non-credit Instruction Taught

- Please enter course and workshops taught in support of outreach-based instruction, including continuing and distance education, service-learning courses, and cooperative-extension programs.
- If you enter a Start Date (at least Month & Year) and leave the End date blank it will show as continuing to the present.

| Florida State University   Digital  \ × +<br>· → C ☆ ● https://www.digitalmeasures.com/login/fsu/faculty/s ☆ 3. ♥ G                                                                                             |                                  |
|----------------------------------------------------------------------------------------------------|----------------------------------|
| Activities - Reports Tools - ?                                                                                                    | Certification                    |
|                                                                                                    | Continuing Education             |
| Rapid Reports                                                                                                    | PasteBoard Faculty Internship    |
| < Edit Non-Credit Instruction Taught                                                                                                    | Guest Lecture                    |
| Cancel Reserve Cancel Cancel Cancel Cancel                                                                                                    | Management/Executive Development |
| Instruction Type                                                                                                    | Review Course                    |
| Explanation of "Other"                                                                                                    | Seminar                          |
| • Audience 🗸 🗸                                                                                                    | Workshop                         |
| Sponsoring Organization                                                                                                    | Other                            |
| Number of Participants                                                                                                    |                                  |
| • Academic or Professional?                                                                                                    |                                  |
| Description                                                                                                    |                                  |
|                                                                                                    |                                  |
| ote: For activities that are/were only on one day, leave the start date blank and specify the end day trivities that you started but have not yet presently completed, specify the start date and leave th ank. |                                  |
| Start Date 🗸 ,                                                                                                    |                                  |
| End Date ,                                                                                                    |                                  |

- H 's represent hidden fields, available only to database administrators.
- \*'s indicate required fields. However, please fill out as many fields as you can.
- Any field marked with a lock icon cannot be modified by the user. If changes need to be made, please contact the COB System Administrator
- Click on this icon for definitions/examples

## Scheduled Teaching

- This information should be uploaded automatically when the FEAS Transfer (described below) is completed.
- Please enter grade assignment distributions and class GPA as directed by your department chair.
- Please indicate if this course was taught on overload and/or a new course prep/new format.
- You may choose to upload a syllabus on this screen. This is optional.

#### **TOP OF SHEET**

| Florida State University   Digital N × +                                        | • - • ×                               |
|---------------------------------------------------------------------------------|---------------------------------------|
| $\leftrightarrow$ $\rightarrow$ C $\triangle$ digitalmeasures.com/login/fsu/fac | ९ 🕁 🖂 🖻 🍨 🌩 📵 :                       |
| 🗰 Apps 🔺 Bookmarks 🛞 COOP 🔶 Don't Fear the Inter 🕯                              | ₩ Home - Art in Amer » 🖽 Reading list |
| 🏛 Menu                                                                          | 🔹 ? 🔺 👗 🍰                             |
|                                                                                 | Rapid Reports PasteBoard              |
| Edit Scheduled Teaching Cancel                                                  | Bave By Save + Add Another            |
| Term and Year                                                                   | All of this will be downloaded        |
| Term• Year•                                                                     | from the FEAS update described        |
|                                                                                 | later in this document.               |
| Course Name*                                                                    |                                       |
|                                                                                 |                                       |
| Course Prefix and Course Number                                                 |                                       |
| Course Prefix Course No                                                         | lumber*                               |
| Section Number •                                                                |                                       |
| Official Enrollment Number                                                      | Enter all other data as required      |
|                                                                                 | by department chairs.                 |
| Number of Credit Hours                                                          | by department chairs.                 |
|                                                                                 |                                       |
| Lower Division or Upper Division                                                |                                       |
| Course Level                                                                    |                                       |
|                                                                                 | · ·                                   |
| Delivery Mode                                                                   |                                       |
|                                                                                 | ▼                                     |
| Class GPA                                                                       |                                       |
|                                                                                 | *                                     |
|                                                                                 |                                       |
|                                                                                 |                                       |

#### **MIDDLE OF SHEET**

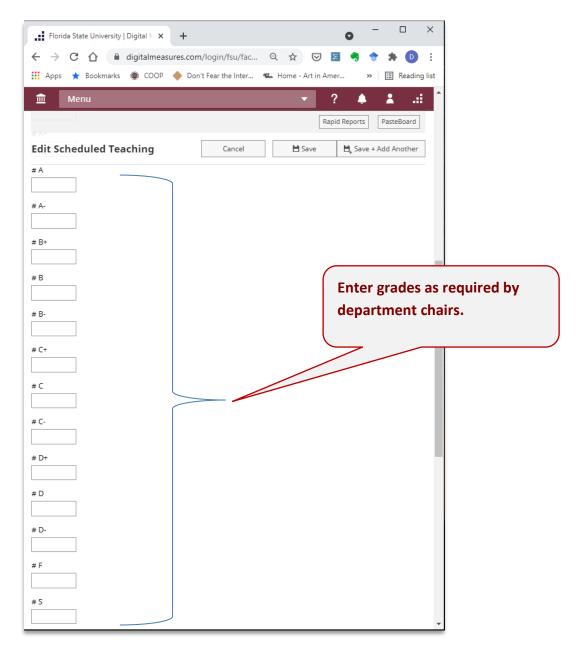

#### **BOTTOM OF SHEET**

| Florida State University   Digital N × +              | X L                      |
|-------------------------------------------------------|--------------------------|
| ← → C ①                                               |                          |
|                                                       | eading list              |
| 🏛 Menu 🔻 ? 🌲 👗                                        |                          |
| # F Rapid Reports PasteE                              | Enter student evaluation |
| Edit Scheduled Teaching Cancel 🗎 Save 🗎 Save + Add An | results as required by   |
|                                                       | department chairs.       |
| # W                                                   |                          |
| Mean for overall rating                               |                          |
| % Respond %                                           |                          |
| % of students reporting Excellent                     |                          |
| % of students reporting Above Satisfactory            |                          |
| % of students reporting Satisfactory %                |                          |
| % of students reporting Below Satisfactory            |                          |
| % of students reporting Poor                          |                          |
| Overload?                                             |                          |
| New course preparation?                               |                          |
| New format for existing course?                       |                          |
|                                                       |                          |

- H 's represent hidden fields, available only to database administrators.
- \*'s indicate required fields. However, please fill out as many fields as you can.
- Any field marked with a lock icon cannot be modified by the user. If changes need to be made, please contact the COB System Administrator
- Olick on this icon for definitions/examples

## **Teaching Innovation and Curriculum Development**

- Please add any innovation or curriculum development activities.
- Make certain that you add a description of your activity.

| Activiti                        |                      | gitalmeasures.com/login/fsu/fac<br>rts Tools <del>-</del> | ulty/s 🖈 👶 🖸<br>? දී      |                  | Activity Type*                                                     |
|---------------------------------|----------------------|-----------------------------------------------------------|---------------------------|------------------|--------------------------------------------------------------------|
|                                 |                      |                                                           | Rapid Reports             | s PasteBoard     | L<br>Curriculum Development                                        |
| Edit Teach<br>Developm          |                      | on and Curriculum                                         |                           |                  | External Learning Activities/Experiences<br>New Course Development |
| Cancel                          | H Save               | R+ Save + Add Another                                     |                           |                  | New Methods/Pedagogical Innovations                                |
|                                 | Activity Type        |                                                           | $\sim$                    |                  | New Teaching Materials Developed<br>Other                          |
| • Course                        | or Program Name      |                                                           |                           |                  |                                                                    |
| Course Prefi                    | x and/or Number      |                                                           |                           |                  |                                                                    |
| O Desi                          | cription of Activity |                                                           |                           |                  |                                                                    |
|                                 |                      |                                                           |                           | le.              |                                                                    |
| For activities t<br>late blank. | hat you started but  | have not yet presently comple                             | ted, specify the start da | te and leave the |                                                                    |
|                                 | Start Date           | · ·                                                       |                           |                  |                                                                    |
|                                 | End Date             |                                                           |                           |                  |                                                                    |

- H 's represent hidden fields, available only to database administrators.
- \*'s indicate required fields. However, please fill out as many fields as you can.
- Any field marked with a lock icon cannot be modified by the user. If changes need to be made, please contact the COB System Administrator
- Click on this icon for definitions/examples

# Scholarship/Research Screens

A Faculty Guide to Faculty Success

Page 32 Questions or Support?: jmgonzalez@business.fsu.edu

## Scholarship/Research Screens

There are screens to capture faculty research activity

- Contracts, Grants, Fellowships and Sponsored Research
- Intellectual Property (e.g., copyrights, patents)
- Presentations
- Publications
- Research Activity

## Contracts, Fellowships, Grants and Sponsored Research

Faculty members should enter and maintain the information in this section, if an application for internal or external funding has been made this data should be entered here.

• Note: This screen is for information concerning research support. If you receive a fellow/fellowship that is honorific in nature, you should enter that information on the "Awards and Honors" screen.

| Rapid Reports       PatteBoard         Edit Contracts, Fellowships, Grants and Sponsored         Research         Cancel       M Save       My Save + Add Another            • Type        •       •            • Type        •       •            • Type        •       •            • Type        •       •            • Type        •       •            • Type        •       •            • Title        •       •            • Sponsoring Orgenization        •       •            • Current Status        •       •            • Current Status        •       •            • Total Award Is        •       •            • Additional Information        •       •            • AACSB Classification        •       •            • Mextigators        •       •            ease select a person from the drop-down list and/or enter their name in the input fields.       Ist astudent, what is his/her level?         Iniversity       Name/Initial       •       If a student, what is his/her level?                                                                                                    | FLORIDA STATE UNIVERSITY                                                                                                    | Activities          | Reports                     | Tools 🔻              | ?                 | 2   |    | Digital    | Measu      | re  |
|----------------------------------------------------------------------------------------------------|----------------------------------------------------------------------------------------------------|---------------------|-----------------------------|----------------------|-------------------|-----|----|------------|------------|-----|
| Edit Contracts, Fellowships, Grants and Sponsored         Research         Cancel       M Save         Type       •         • Type       •         • Title       •         • Sponsoring Organization       •         • Current Status       •         • Current Status       •         • Total Award       •         • Additional Information       •         • Additional Information       •         • Title       •         seeselett a person from                                                                                                    | ,                                                                                                    |                     |                             | 10015                | •                 | Ť   |    |            |            |     |
| Research       Image: Same in the same in the input fields.         Cancel       M Same         • Type       •         • Type       •         • Type       •         • Type       •         • Type       •         • Type       •         • Type       •         • Type       •         • Type       •         • Type       •         • Type       •         • Current Status       •         • Current Status       •         • Current Status       •         • Additional Information       •         • ActCSB Classification       •         vestigators       •         ease select a person from the drop-down list and/or enter their name in the input fields.         Ist Investigator       •         People at Florida State       First Name       Middle         Inversity       •       •         Cardit James D (jcradit)       •       •         Select the number of Investigator rows to add: 1 o       •       •         Select the or Submitsion for       •       •       •         Start Date of Funding       •       •       •                                                                                                    |                                                                                                    |                     |                             |                      |                   |     | ra | id Reports | rasteou    | aru |
| Cancel M Save Me_Save + Add Another     • Type •   • Title •   • Title •   • Sponsoring Organization •   • Awarding Organization is •   • Current Status •   • Current Status •   • Total Award •   • Total Award •   • Additional Information •   • Additional Information •   • AACSB Classification •     vestigators   sees select a person from the drop-down list and/or enter their name in the input fields.   Ist Investigator People at Fiorida State First Name Middle Last Name Role If a student, what is his/her level?    rinkersing •   Papela et Fiorida State First Name Middle • •   Select the number of investigator rows to add: 1 • •   • Current Status •   Select the number of Investigator rows to add: 1 • •   • Current Status •   Start Date of Funding •   • Current Status •   • Current Status •   • Current Status •   • Current Status •   • Current Status •   • Additional Information •   • • Add •   • • • • • • • • • • • • • • • • • • •                                                                                                    |                                                                                                    | cts, Fellowsh       | ips, Grants a               | and Sponsore         | d                 |     |    |            |            |     |
| Title Title Sponsoring Organization • Awarding Organization Is • Current Status • Total Award S • Total Award S • Total Award S • Additional Information • Additional Information • AccSB Classification • * AACSB Classification • * AACSB Classification • * * * * * * * * * * * * * * * * * * *                                                                                                    |                                                                                                    | H Save              | R <sub>+</sub> Save + Add A | nother               |                   |     |    |            |            |     |
| Sponsoring Organization is • Awarding Organization is • Current Status • Total Award s • Total Award s • Total Award s • Total Award s • Additional Information • Additional Information • • AACSB Classification • • AACSB Classification • • AACSB Classification • • AACSB Classification • • AACSB Classification • • AACSB Classification • • AACSB Classification • • AACSB Classification • • AACSB Classification • • • AACSB Classification • • • AACSB Classification • • • AACSB Classification • • • • • • • • • • • • • • • • • • •                                                                                                    |                                                                                                    | * Type              |                             | •                    |                   |     |    |            |            | _   |
| Awarding Organization Is     Current Status     Total Award     Total Award     Additional Information     Additional Information     Resources provided     O     AACSB Classification      • AACSB Classification     vestigators table as Florida State     First Name     Middle     Last Name     Role     If a student, what is     his/her level?     redit James D (jcradit)     Select the number of investigator rows to add:     1     O     Add     Expected Date of Submission for     Funding     Jate Submitted for Funding     Jate Submitted for Funding     Start Date of Funding     End Date of Funding     O     Start Date of Funding     O     Start Date of Funding     O                                                                                                    |                                                                                                    | * Title             |                             |                      |                   |     |    |            |            |     |
| Awarding Organization Is     Current Status     Total Award     S     Total Award     S     Additional Information     Resources provided     S     AACSB Classification     Second Status     Second Status      | * Sponsori                                                                                                    | ng Organization     |                             |                      |                   |     |    |            |            |     |
| Current Status  Total Award  Additional Information  Additional Information  Resources provided  Additional Information  Resources provided  AACSB Classification   Vestigator  Resources provided  Additional Information  Resources provided  Additional Information  Resources provided  Additional Information  Resources provided  Additional Information  Resources provided  Additional Information  Resources provided  Additional Information  Resources provided  Additional Information  Resources provided  Additional Information  Resources provided  Additional Information  Resources provided  Additional Information  Resources provided  Additional Information  Resources provided  Resources provided  Additional Information  Resources provided  Additional Information  Resources provided  Additional Information  Resources provided  Additional Information  Resources provided  Additional Information  Resources provided  Resources provided  Additional Information  Resources provided  Resources provided  R |                                                                                                    |                     |                             | -                    |                   |     |    |            |            |     |
| Total Award \$ Additional Information                                                                                                    | -                                                                                                    | -                   |                             |                      |                   |     |    |            |            |     |
|                                                                                                    |                                                                                                    | Total Award         | \$                          |                      |                   |     |    |            |            |     |
|                                                                                                    | Addition                                                                                                    | nal Information     |                             |                      |                   |     |    |            |            |     |
|                                                                                                    |                                                                                                    |                     |                             |                      |                   |     |    |            |            |     |
|                                                                                                    |                                                                                                    |                     |                             |                      |                   | 11  |    |            |            |     |
| vestigators<br>ease select a person from the drop-down list and/or enter their name in the input fields.<br>st Investigator<br>Vecopie at Florida State First Name Middle Last Name Role If a student, what is<br>niversity induction of the student, what is his/her level?<br>Tradit, James D (jcradit)    Expected Date of Submission for   Funding Date Submitted for Funding  Start Date of Funding  C                                                                                                    | Ø Res                                                                                                    | ources provided     |                             |                      |                   |     |    |            |            |     |
| vestigators<br>ease select a person from the drop-down list and/or enter their name in the input fields.<br>Ist Investigator<br>Deople at Florida State First Name Middle Last Name Role If a student, what is<br>his/her level?<br>Tradit, James D (jcradit)   Select the number of investigator rows to add:  Expected Date of Submission for  Funding Date Submitted for Funding Start Date of Funding End Date of Funding                                                                                                    |                                                                                                    |                     |                             |                      |                   |     |    |            |            |     |
| vestigators<br>eases select a person from the drop-down list and/or enter their name in the input fields.<br>Ist Investigator<br>Deople at Florida State First Name Middle Last Name Role If a student, what is<br>nis/her ievel?<br>Tradit, James D (jcradit)   Select the number of investigator rows to add: 1   Add  Expected Date of Submission for Funding Date Submitted for Funding Start Date of Funding End Date of Funding                                                                                                    | AAC     AAC     AAC | SB Classification   |                             |                      | •                 |     |    |            |            |     |
| ease select a person from the drop-down list and/or enter their name in the input fields.          Ist Investigator         People at Florida State       First Name       Middle       Last Name       Role       If a student, what is his/her level?         Cradit. James D (jcradit)              Select the number of investigator rows to add:       1             Expected Date of Submission for Funding               Start Date of Funding                 End Date of Funding <td></td> <td></td> <td></td> <td></td> <td></td> <td></td> <td></td> <td></td> <td></td> <td></td>                                                                                                    |                                                                                                    |                     |                             |                      |                   |     |    |            |            |     |
| Ist Investigator People at Florida State First Name Middle Last Name Role If a student, what is his/her level? radit. James D (jrradit) Select the number of investigator rows to add: 1                                                                                                    |                                                                                                    | on from the dron-r  | lown list and /or er        | nter their name in t | the input fields  |     |    |            |            |     |
| People at Fiorida State       First Name       Middle       Last Name       Role       If a student, what is his/her level?         Iniversity       Name/Initial <ul> <li>Iniversity</li> <li>Iniversity</li> <li>Inititial</li> <li>Iniversity</li></ul>                                                                                                    |                                                                                                    | annon cic arop o    |                             |                      | ine import neros. |     |    |            |            |     |
| Iniversity Name/Initial his/her level?                                                                                                    | -                                                                                                    | tate First Name     | N                           | Aiddle Lac           | t Name            | Pol |    | If a stude | nt what is |     |
| Select the number of investigator rows to add: 1   Expected Date of Submission for Funding Date Submitted for Funding Start Date of Funding End Date of Funding                                                                                                    | Jniversity                                                                                                    |                     |                             |                      |                   |     |    |            | vel?       |     |
| Expected Date of Submission for<br>Expected Date of Submission for<br>Date Submitted for Funding<br>Start Date of Funding<br>End Date of Funding                                                                                                    | radit, James D (Jci                                                                                                    | adit)               |                             |                      |                   |     | •  |            | •          |     |
| Funding       Date Submitted for Funding       Start Date of Funding       End Date of Funding                                                                                                    | Select the number                                                                                                    | of investigator row | ws to add: 1 o              | +Add                 |                   |     |    |            |            |     |
| Funding       Date Submitted for Funding       Start Date of Funding       End Date of Funding                                                                                                    |                                                                                                    |                     |                             |                      |                   |     |    |            |            |     |
| Start Date of Funding                                                                                                    | Expected Date o                                                                                                    |                     | •                           | •                    |                   |     |    |            |            |     |
| End Date of Funding                                                                                                    | Date Submi                                                                                                    | tted for Funding    | -                           |                      |                   |     |    |            |            |     |
|                                                                                                    |                                                                                                    | Date of Funding     | -                           |                      |                   |     |    |            |            |     |
| Omni Award ID                                                                                                    | Start                                                                                                    |                     |                             |                      |                   |     |    |            |            |     |
|                                                                                                    |                                                                                                    | Date of Funding     | •                           |                      |                   |     |    |            |            |     |

- H 's represent hidden fields, available only to database administrators.
- \*'s indicate required fields. However, please fill out as many fields as you can.
- Any field marked with a lock icon cannot be modified by the user. If changes need to be made, please contact the COB System Administrator
- Click on this icon for definitions/examples

## Intellectual Property (e.g., copyrights, patents)

- Add any patents or copyrights awarded.
- If applicable, please add multiple inventors. The first inventor will always be you until you add a second inventor. You can move inventors into any position by using the up and down arrows on the right side of the inventor's box.

| · → C ☆ A https://www                                                                                                    | v. digital measures               | .com/login/f   | su/facu                    | Q 1        | a a      |          | 0     | D     |
|----------------------------------------------------------------------------------------------------|-----------------------------------|----------------|----------------------------|------------|----------|----------|-------|-------|
| 🔟 Activities 👻 Repor                                                                                                    | ts Tools 🔻                        |                |                            |            | ?        | <u>ڳ</u> |       | .:    |
|                                                                                                    |                                   |                |                            | [          | Rapid Re | ports    | Paste | Board |
| Edit Intellectual Proper                                                                                                    |                                   | vights         |                            |            |          |          |       |       |
| patents)                                                                                                    | ty (e.g., copy                    | rights,        |                            |            |          |          |       |       |
| Cancel H Save                                                                                                    | R+Save + Add A                    | nother         |                            |            |          |          |       |       |
| <ul> <li>Patent or Copyright</li> </ul>                                                                                                    | -                                 |                |                            |            |          |          |       |       |
| • Title                                                                                                    |                                   |                |                            |            |          |          |       |       |
| Patent/Copyright Number/ID                                                                                                    |                                   |                |                            |            |          |          |       |       |
| If patent, type                                                                                                    | •                                 |                |                            |            |          |          |       |       |
| Patent Nationality                                                                                                    |                                   | •              |                            |            |          |          |       |       |
| If Patent Cooperation Treaty, List<br>Nations                                                                                                    |                                   |                |                            |            |          |          |       |       |
| Nations                                                                                                    |                                   |                |                            |            |          |          |       |       |
| nventors<br>Please select a person from the drop-o                                                                                                    | lown list and/or er               | nter their nam | e in the inp               | out fields |          |          |       |       |
|                                                                                                    | lown list and/or er<br>First Name |                | e in the inp<br>ddle Name/ |            | Last N   | Name     |       |       |
| Please select a person from the drop-o<br><b>1st Inventor</b><br>People at Florida State University                                                                                                    | First Name                        |                |                            |            |          | Name     |       |       |
| Please select a person from the drop-o<br><b>1st Inventor</b><br>People at Florida State University<br>Cradit, James D (jcradit)                                                                                                    | First Name                        | Mic            |                            |            |          | Name     |       |       |
| Please select a person from the drop-o<br><b>1st Inventor</b><br>People at Florida State University<br>Cradit, James D (jcradit)<br>Select the number of inventor rows t<br>If patent has been licensed, to                                                                                                    | First Name                        | Mic            |                            |            |          | Name     |       |       |
| Please select a person from the drop-of<br><b>1st Inventor</b><br>People at Florida State University<br>Cradit, James D (jcradit)<br>Select the number of inventor rows t<br>If patent has been licensed, to<br>whom?<br>If patent has been assigned, to                                                                                                    | First Name                        | Mic            |                            |            |          | Name     |       |       |
| Please select a person from the drop-of<br><b>1st Inventor</b><br>People at Florida State University<br>Cradit, James D (jcradit)<br>Select the number of inventor rows t<br>If patent has been licensed, to<br>whom?<br>If patent has been assigned, to<br>whom?                                                                                                    | First Name                        | Mic            |                            |            |          | Name     |       |       |
| Please select a person from the drop-of<br><b>1st Inventor</b><br>People at Florida State University<br>Cradit, James D (jcradit)<br>Select the number of inventor rows to<br>If patent has been licensed, to<br>whom?<br>If patent has been assigned, to<br>whom?<br>URL<br>Date Submitted to University<br>Date of Patent Application                                          | First Name                        | Mic            |                            |            |          | Name     |       |       |
| Please select a person from the drop-of<br><b>1st Inventor</b><br>People at Florida State University<br>Cradit, James D (jcradit)<br>Select the number of inventor rows to<br>If patent has been licensed, to<br>whom?<br>If patent has been assigned, to<br>whom?<br>URL<br>Date Submitted to University<br>Date of Patent Application<br>Date Patent Approved                  | First Name                        | Mic            |                            |            |          | Name     |       |       |
| Please select a person from the drop-of<br><b>1st Inventor</b><br>People at Florida State University<br>Cradit, James D (jcradit)<br>Select the number of inventor rows to<br>If patent has been licensed, to<br>whom?<br>If patent has been assigned, to<br>whom?<br>URL<br>Date Submitted to University<br>Date of Patent Application<br>Date Patent Approved<br>Date Licensed | First Name                        | Mic            |                            |            |          | Name     |       |       |
| Please select a person from the drop-of<br><b>1st Inventor</b><br>People at Florida State University<br>Cradit, James D (jcradit)<br>Select the number of inventor rows to<br>If patent has been licensed, to<br>whom?<br>If patent has been assigned, to<br>whom?<br>URL<br>Date Submitted to University<br>Date of Patent Application<br>Date Patent Approved                  | First Name                        | Mic            |                            |            |          | Name     |       |       |

- H 's represent hidden fields, available only to database administrators.
- \*'s indicate required fields. However, please fill out as many fields as you can.
- Any field marked with a lock icon cannot be modified by the user. If changes need to be made, please contact the COB System Administrator
- Click on this icon for definitions/examples

#### Presentations

This is where you will enter any papers and presentations from technical and professional meetings that have not/will not be published.

| Activities Reports Tools Reports Pesteboard          Activities Reports       Tools Reports       ? * * * *         Rapid Reports       Pesteboard         < Edit Presentation Title          • Presentation Title          • Presentation Title          • Presentation Type          • Presentation Type          • Presentation Type          • Presentation Type          • Sponsoring Organization          • Hit this is a University, is it a peer/aspirant institution?          • Meeting Type          • AcCSB Classification          • AcCSB Classification          Presenter/Authors          Presenter/Author          People at Florida State First Name       Middle         • Scope          • State an invited presentation?          • Scope          • Additional Information?          • Date          • Date                                                                                                    | Florida State University   Digital $\mathbb{N}$ X                                                                                                    | +                |                     |                   |                     | - 0         |     |
|----------------------------------------------------------------------------------------------------|----------------------------------------------------------------------------------------------------|------------------|---------------------|-------------------|---------------------|-------------|-----|
| Rapid Reports       PasteBoard         Cancel       M Save       M-Save + Add Another         • Presentation Title       •         • Presentation Type       •         • Presentation Type       •         Explanation of "Other"       •         • Sponsoring Organization       •         * Meeting Type       •         • Meeting Type       •         • Meeting Type       •         • Presentation Status       •         • • Presentation Status       •         • • AACSB Classification       •         Presenter/Authors       •         Prople at Florida State       First Name         University       Name/Initial         Select the number of presenter/author rows to add:       1         • Scope       •         • Acdemic or Non-Academic?       •         • Additional Information       •                                                                                                    | → C ☆ 🅯 https://www                                                                                                    | w.digitalmeasur  | es.com/login/fsu/   | acu Q 🏠           | <u>a</u> 🛡          | 0           |     |
| Kedit Presentations       Cancel       H Save       H Save + Add Another <ul> <li>Presentation Title</li> <li>Presentation Type</li> <li>Explanation of "Other"</li> <li>Conference/Meeting Name</li> <li>Sponsoring Organization</li> <li>*If this is a University, is it a</li> <li>*Sponsoring Organization</li> <li>*If this is a University, is it a</li> <li>*Presentation 5'ther"</li> <li>*Meeting Type</li> <li>*Meeting Type</li> <li>*Meeting Type</li> <li>*ACSB Classification</li> <li>*Presenter/Author</li> <li>*ACSB Classification</li> <li>*ACSB Classification</li> <li>*ACSB Classification</li> <li>*Acses select a person from the drop-down list and/or enter their name in the input fields.</li> <li>*Is Presenter/Author</li> <li>Presenter/Author</li> <li>Reople at Florida State First Name</li> <li>Middle</li> <li>Last Name</li> <li>Role</li> <li>*In this an invited presenter/author rows to add:</li> <li>*Scope</li> <li>*Academic or Non-Academic?</li> <li>*Academic or Non-Academic?</li> <li>*Academic or Non-Academic?</li> <li>*Additional Information</li> <li>*Additional Information</li> <li>*Additinformatio</li></ul>                                                                                                    | 🗈 Activities 🗕 Repor                                                                                                    | rts Tools        | <b>-</b>            |                   | ? 🐉                 | *           | .:: |
| • Presentation Title • Presentation Type • Explanation of "Other" • Explanation of "Other" • Sponsoring Organization • Sponsoring Organization • Sponsoring Organization • Meeting Type • Meeting Type • Meeting Type • Meeting Type • Meeting Type • Meeting Type • Presentation 5'totus • AcCSB Classification • ACSB Classification • ACSB Classification • ACSB Classification • ACSB Classification • ACSB Classification • AccSB Classification • AccSB Classification • AccSB Classification • AccSB Classification • AccSB Classification • AccSB Classification • AccsB Classification • AccsB Classification • AccsB Classification • AccsB Classification • AccsB Classification • AccsB Classification • AccsB Classification • AccsB Classification • AccsB Classification • Acceler in the drop-down list and/or enter their name in the input fields. Ister Presenter/Author Presenter/Author Presenter/Author Presenter/Author • Acceler in the drop-down list and/or enter their name in the input fields. Ister Presenter/Author Presenter/Author Presenter/Author Presenter/Author • Additional Information • Additional Information • Additional Information                                                                                                    |                                                                                                    |                  |                     | Ra                | pid Reports         | PasteBoar   | ď   |
| Presentation Type     Explanation of "Other"     Conference/Meeting Name     Sponsoring Organization     H If this is a University, is it a     peer/aspirant institution?         • Meeting Type         • Meeting Type         • Presentation of "Other"         • Presentation of "Other"         • ACSB Classification  Presenter/Authors Presenter/Authors Presenter/Author People at Florida State First Name         Middle         Last Name         Role         H         Diradit, James D (jcradit)  Select the number of presenter/author rows to add: 1         • Add              • Scope             •              • Mas this an invited presentation?             •             • Additional Information             •             • Additional Information                                                                                                    | C Edit Presentations                                                                                                    |                  | Cancel              | H Save            | H <sub>+</sub> Save | + Add Anoth | er  |
| Explanation of "Other"   Conference/Meeting Name   • Sponsoring Organization   * If this is a University, is it a peer/aspirant institution?   • Meeting Type   • Meeting Type   • Meeting Type   • Presentation of "Other"   • AcCSB Classification    Presenters/Authors  Presenter/Authors  Presenter/Author  People at Florida State First Name Middle Last Name Role If Authorsity Name/Initial  Select the number of presenter/author rows to add: 1 • +Add  Select the number of presenter/author rows to add: 1 • +Add  Select the number of presentation?  Academic or Non-Academic?  Academic or Non-Academic or Non-Academic?  Academic or Non-Academic or Non-Academic or Non-Academic or Non-Aca                                                                                                    | * Presentation Title                                                                                                    |                  |                     |                   |                     |             |     |
| Conference/Meeting Name  • Sponsoring Organization  • If this is a University, is ta peer/aspirant institution?  • Meeting Type Explanation of "Other"  • Presentation Status • ACSB Classification  Presenters/Authors  Presenters/Authors  Presenter/Author  People at Florida State First Name Middle Last Name Role If university Name/Initial Select the number of presenter/author rows to add: 1  Select the number of presenter/author rows to add: 1  Select the number of presenter/author rows to add: 1  Academic or Non-Academic?  Was this an invited presentation?  Academic or Non-Academic?  Additional Information                                                                                                    | * Presentation Type                                                                                                    |                  | -                   |                   |                     |             |     |
| • Sponsoring Organization • If this is a University, is it a peer/aspirant institution? • Meeting Type • Meeting Type • Meeting Type • Presentation of "Other" • AccSB Classification • AACSB Classification Presenters/Authors Please select a person from the drop-down list and/or enter their name in the input fields. 1st Presenter/Author People at Florida State First Name Middle Last Name Role If university Select the number of presenter/author rows to add: 1 o +Add • Scope • Was this an invited presentation? • Was this peer-reviewed/refereed? • Additional Information                                                                                                    | Explanation of "Other"                                                                                                    |                  |                     |                   |                     |             |     |
| * If this is a University, is it a peer/aspirant institution?   • Meeting Type   • Meeting Type   • Presentation of "Other"   • Presentation Status   • ACSB Classification                                                                                                    | Conference/Meeting Name                                                                                                    |                  |                     |                   |                     |             |     |
| peer/aspirant institution?   • Meeting Type   Explanation of "Other"   • Presentation Status   • ACSB Classification                                                                                                    | * Sponsoring Organization                                                                                                    |                  |                     |                   |                     |             |     |
| Explanation of "Other"                                                                                                    |                                                                                                    | •                |                     |                   |                     |             |     |
| • Presentation Status     • AACSB Classification   Presenters/Authors Presenters/Author Presenter/Author People at Florida State First Name Middle Last Name Role If, University Name/Initial Cradit, James D (jcradit) Select the number of presenter/author rows to add: 1 or +Add    Select the number of presenter/author rows to add:    Was this an invited presentation?   Academic or Non-Academic?      Was this peer-reviewed/refereed?                                                                                                    | <ul> <li>Meeting Type</li> </ul>                                                                                                    | •                |                     |                   |                     |             |     |
| • AACSB Classification Presenters/Authors Presenters/Author People at Florida State First Name Middle Last Name Role If, University Name/Initial Cradit, James D (jcradit) Select the number of presenter/author rows to add: 1 0 Was this an invited presentation? Academic or Non-Academic? Was this peer-reviewed/refereed? Additional Information                                                                                                    | Explanation of "Other"                                                                                                    |                  |                     |                   |                     |             |     |
| Presenters/Authors         Please select a person from the drop-down list and/or enter their name in the input fields.         1st Presenter/Author         People at Florida State First Name       Middle       Last Name       Role       If.         University       Name/Initial       Name/Initial       Image: Condition of the second of the second o                                                                                                    | Presentation Status                                                                                                    | •                |                     |                   |                     |             |     |
| Please select a person from the drop-down list and/or enter their name in the input fields.          1st Presenter/Author         People at Florida State First Name       Middle       Last Name       Role       If.         University       Name/Initial       Image: Cradit, James D (jcradit)       Image: Cradit, James D (jcradit)       Image: Cradit, James D (jcr                                                                                                    | AACSB Classification                                                                                                    |                  |                     | -                 |                     |             |     |
| Select the number of presenter/author rows to add: 1    Select the number of presenter/author rows to add: 1   Academic or Non-Academic?  Academic or Non-Academic?  Academic or Non-Academic or Non-Academic o | Please select a person from the drop-                                                                                                    | down list and/or | enter their name in | the input fields. |                     |             |     |
| Scope     Scope     Academic or Non-Academic?     Was this peer-reviewed/refereed?     Additional Information                                                                                                    | People at Florida State First Name<br>University                                                                                                    |                  |                     | me                | Role                |             |     |
| Was this an invited presentation? Academic or Non-Academic? Was this peer-reviewed/refereed? Additional Information                                                                                                    | People at Florida State First Name<br>University                                                                                                    |                  |                     | me                | Role                |             |     |
| Academic or Non-Academic?                                                                                                    | People at Florida State First Name<br>University<br>Cradit, James D (jcradit)                                                                                                    | Na               | me/Initial          |                   | Role                |             |     |
| Was this peer-reviewed/refereed?                                                                                                    | People at Florida State First Name<br>University<br>Cradit, James D (jcradit)<br>Select the number of presenter/auth                                                                                                    | Nar              | ne/Initial          |                   | Role                |             |     |
| Additional Information                                                                                                    | People at Florida State First Name<br>University<br>Cradit, James D (jcradit)<br>Select the number of presenter/auth                                                                                                    | Nar              | ne/Initial          |                   | Role                |             |     |
|                                                                                                    | People at Florida State First Name<br>University<br>Cradit, James D (jcradit)<br>Select the number of presenter/auth<br>& Scope<br>Was this an invited presentation?                                                                    | Nar              | ne/Initial          |                   | Role                |             |     |
| * Date ,                                                                                                    | People at Florida State First Name<br>University<br>Cradit, James D (jcradit)<br>Select the number of presenter/auth<br>• Scope<br>• Was this an invited presentation?<br>Academic or Non-Academic?                                     | Nar              | ne/Initial          |                   | Role                |             |     |
|                                                                                                    | People at Florida State First Name<br>University<br>Cradit, James D (jcradit)<br>Select the number of presenter/auth<br>• Scope<br>• Was this an invited presentation?<br>Academic or Non-Academic?<br>Was this peer-reviewed/refereed? | Nar              | ne/Initial          |                   | Role                |             |     |

- H 's represent hidden fields, available only to database administrators.
- \*'s indicate required fields. However, please fill out as many fields as you can.
- Any field marked with a lock icon cannot be modified by the user. If changes need to be made, please contact the COB System Administrator
- Click on this icon for definitions/example

#### **Publications**

Enter all published works and submissions on this page.

- You can add items (a) manually; (b) using 'pasteboard' or (c) the "Import Items" button. To "Import Items" you will upload a *BibTex* file pulled from any of the following reference managers: *EndNote, Google Scholar, Mendeley, PubMed, RefWorks, Web of Science, Web of Knowledge,* and/or *Zotero.* We recommend that you import items from Google Scholars. Please refer to that section for instructions.
- Create a separate record for each manuscript-journal combination. You should update the
  record as your manuscript progresses from initial submission to final publication and provide
  relevant dates. Overwrite relevant fields as necessary (e.g., title change or additional coauthors) as it moves through the review process. If rejected, please add that information. Create
  a new record only if a rejected manuscript is resubmitted to another outlet.

| Publications   Florida State Univ | • × +                     |                                                                                                    | • - • ×                                   |                   |
|-----------------------------------|---------------------------|----------------------------------------------------------------------------------------------------|-------------------------------------------|-------------------|
| ← → C ☆ 🗎 digital                 | Imeasures.com/login/fsu/l | aculty/app/activities/instruments/1326/screens/1687300?_s=0                                                                       | k) 🖂 🖪 🌒 🕈 🗯 🔟 🗄                          | (                 |
| 👯 Apps ★ Bookmarks 🛞 C            | OOP 🔶 Don't Fear the Int  | er 🕊 Home - Art in Amer 🚯 Learn JS Data 💿 Observable 🤤 Google Arts & Cult 📒 Blog                                                  | gs 🛛 🔅 Reading list                       | Publication type  |
| Faculty Success                   | formerly Digital Measures | •                                                                                                    | NEON STATE UNIVERSITY                     |                   |
| Activities Manage                 | Data Reports              | Tools 👻                                                                                                    |                                           |                   |
|                                   |                           |                                                                                                    | PasteBoard                                |                   |
|                                   |                           |                                                                                                    |                                           |                   |
| Version Publications              |                           | Search anons Q                                                                                                    | Search Tips Import                        |                   |
| Duplicate                         | Add New                   |                                                                                                    | Select Columns $\leftarrow$ $\rightarrow$ |                   |
| Filters: None                     |                           |                                                                                                    |                                           |                   |
| Contribution Type                 | Current Clarus            | Title of Contribution -                                                                                                    | Journal Name                              | Publication title |
| Journal Article                   | Published                 | A comparison of 71 binary similarity coefficients: the effect of base rates                                                       | Di                                        | <u></u>           |
| 🗌 🖀 Journal Article               | Published                 | Combining diversity and dispersion measures in anticlustering                                                                     | British Journal of Mathematical ar        |                   |
| Journal Article                   | Published                 | An integrated dominance analysis and dynamic programming approach for measuring<br>predictor importance for customer satisfaction | Communications in Statistics - Th         |                   |
| Journal Article                   | Published                 | Joint selection of variables and clusters: Recovering the underlying structure of marketing data                                  | Journal of Marketing Analytics            |                   |
| Journal Article                   | Published                 | Affinity propagation: An exemplar-based tool for clustering in psychological research                                             | British Journal of Mathematical ar        |                   |
| 🗌 🔒 Journal Article               | Published                 | Overtex analysis in empirical OM research: survey and recommndations                                                              | International Journal of Operation        |                   |
| Journal Article                   | Published                 | Gaussian model-based partitioning using iterated local search                                                                     | Dublet Journal of Mathematical ar         |                   |
| Journal Article                   | Rejected                  | Affinity propagation as a tool for cluster analysis in psychological research                                                     | Multivariate Behavioral Research          | Current status    |
| Journal Article                   | Published                 | Emergent clustering methods for empirical OM research                                                                             | Journal of Operations Manageme            |                   |
| Book Chapter                      | Published                 | Multiobjective multidimensional scaling in the city-block metric                                                                  |                                           |                   |
| Journal Article                   | Published                 | An exact algorithm for hierarchically well-formulated subsets in second-order polynomial<br>regression                            |                                           |                   |
|                                   |                           |                                                                                                    |                                           |                   |

#### The opening screen should look like this:

| ecause this screen is so large, we will present it in THREE parts.                     |                                                     |
|----------------------------------------------------------------------------------------|-----------------------------------------------------|
| OP OF PUBLICATION SCREEN:                                                              | Journal Article<br>Book<br>Textbook<br>Book Chapter |
| 📑 Florida State University   Digital   🗙 🕂 🖌 🖌 🖌 🖌 🖌                                   | Encyclopedia Entry                                  |
|                                                                                        | Conference Proceedings                              |
| ← → C ↑                                                                                | Review                                              |
| 👖 Apps ★ Bookmarks 🛞 COOP 🔶 Don't Fear the Inter 🦏 Home - Art in Amer » 📳 Reading list | Educational, Manual/Guide/Case                      |
| 🟛 Menu 🛛 👻 ? 🌲 🏦 🕇                                                                     | Summary<br>Technical Report                         |
| Rapid Reports PasteBoard                                                               | Newsletter Article                                  |
| rasteboard                                                                             | Short Story                                         |
| Edit Publications Cancel                                                               | Poem                                                |
|                                                                                        | Magazine/Trade Publication                          |
| Contribution Type*                                                                     | Working Paper                                       |
|                                                                                        | Other                                               |
| Current Status*                                                                        |                                                     |
|                                                                                        |                                                     |
|                                                                                        | Submitted                                           |
| Title of Contribution *                                                                | Contracted                                          |
|                                                                                        | Conditional Accepted                                |
| If this is part of a larger work (e.g., a chapter in a book)                           | Under Initial Review                                |
| Type of Larger Work Title of Larger Work                                               |                                                     |
| •                                                                                      | Request for 2nd Review                              |
| Journal Name                                                                           | Under 2nd Review                                    |
| ×                                                                                      | Requested 3rd Review                                |
| Surlanation of "Other"                                                                 | Under 3rd or more Review                            |
| Explanation of "Other"                                                                 |                                                     |
|                                                                                        | Rejected                                            |
| Publisher/Proceedings Publisher                                                        | In Press                                            |
|                                                                                        | Published                                           |
| City and State of Journal/Publisher                                                    |                                                     |
|                                                                                        |                                                     |
| Country of Journal/Publisher                                                           |                                                     |
|                                                                                        |                                                     |
| Volume                                                                                 |                                                     |
|                                                                                        |                                                     |
|                                                                                        |                                                     |
|                                                                                        |                                                     |
|                                                                                        |                                                     |
|                                                                                        |                                                     |
|                                                                                        |                                                     |
|                                                                                        | ou type in journal name, it should                  |
| auto-                                                                                  | populate. If it is not in the drop-                 |
| dowr                                                                                   | n, click "Other" and provide the n                  |
|                                                                                        | e next field.                                       |
|                                                                                        | e next neiu.                                        |

#### MIDDLE OF PUBLICATION SCREEN:

| >                                                                                          |                                                |
|--------------------------------------------------------------------------------------------|------------------------------------------------|
|                                                                                            |                                                |
| ← → C △ ▲ digitalmeasures.com/login/fsu/faculty/ ☆ ☑ 国 · · · · · · · · · · · · · · · · · · |                                                |
| 🔛 Apps ★ Bookmarks 🛞 COOP 🔶 Don't Fear the Inter 🦇 Home - Art in Amer » 📳 Reading li       |                                                |
| 🏛 Menu 🔻 ? 🌲 🏦                                                                             |                                                |
| Rapid Reports PasteBoard                                                                   |                                                |
| Volume                                                                                     |                                                |
| Edit Publications         Cancel         E Save         Save + Add Another                 |                                                |
| Issue Number/Edition                                                                       |                                                |
|                                                                                            |                                                |
| Page Numbers                                                                               |                                                |
|                                                                                            | AACSB Classification * 💿                       |
| Number of Pages                                                                            | Basic or Discovery Scholarship                 |
|                                                                                            | Applied or Integration/Application Scholarship |
|                                                                                            | Teaching and Learning Scholarship              |
| Was this peer-reviewed/refereed?                                                           |                                                |
|                                                                                            |                                                |
| Is this an edited publication?                                                             |                                                |
|                                                                                            |                                                |
| AACSB Classification • •                                                                   |                                                |
| · · · · · · · · · · · · · · · · · · ·                                                      | Add Row Above                                  |
| AACSB: Was this contribution editorially reviewed? 🛛                                       | Add Row Below                                  |
| · · · · · · · · · · · · · · · · · · ·                                                      | Add Now Below                                  |
| ✓ Authors/Editors/Translators (1)                                                          | Move Row                                       |
| Please order the contributors in the order of contribution.                                | Delete Row                                     |
| Please select a person from the drop-down list and/or enter their name in the input        |                                                |
| fields.                                                                                    |                                                |
| 1st Author/Editor/Translator                                                               |                                                |
|                                                                                            |                                                |
| People at Florida State University           Cradit Lames D (irradit)                      |                                                |
|                                                                                            |                                                |
| First Name                                                                                 |                                                |
|                                                                                            |                                                |
|                                                                                            |                                                |
|                                                                                            |                                                |
|                                                                                            |                                                |
| List                                                                                       | each author (you are automatically             |

List each author (you are automatically listed) by using the 'Actions' dropdown. If the author is in the College, always use the "People at Florida State University" so the databased will recognize them.

| OTTOM OF PUBLI                           | CATION S           | SCREE                   | N:           |                                                                         |     |
|------------------------------------------|--------------------|-------------------------|--------------|-------------------------------------------------------------------------|-----|
| Florida State University   Digital N 🗙 🕂 |                    | •                       | - 🗆 X        |                                                                         |     |
| - → C 介                                  | n/fsu/faculty/ 🛣 G |                         | Reading list | Faculty will need to enter                                              | ra  |
| m Menu                                   | . ▼                | ? 🌲                     | A            | summary description of t publication (along with a                      | II  |
| dit Publications Cancel                  |                    | B <sub>+</sub> Save + A | dd Another   | authors associated with t<br>pub) for future P&T                        | :he |
| /as this an invited publication? 9       |                    |                         | -            | consideration.                                                          |     |
| dditional Information                    |                    |                         |              |                                                                         |     |
| ate of initial submission                |                    |                         |              |                                                                         |     |
| Ionth Year                               |                    |                         |              | Correct dates are very                                                  | )   |
| Ionth Year                               |                    |                         |              | important. Please make<br>sure that all applicable<br>dates are entered |     |
| a <b>te Rejected</b><br>onth Year        |                    |                         |              | correctly.                                                              |     |
| ▼ate Accepted                            |                    |                         |              |                                                                         | )   |
| Ionth Year                               |                    |                         |              |                                                                         |     |
| ate Published                            |                    |                         |              |                                                                         |     |
| 1onth Year                               | J                  |                         | -            | <b>v</b>                                                                |     |

- H 's represent hidden fields, available only to database administrators.
- \*'s indicate required fields. However, please fill out as many fields as you can.
- Any field marked with a lock icon cannot be modified by the user. If changes need to be made, please contact the COB System Administrator

#### **Research Activity**

This is a screen for all work-in-progress, i.e., anything that is not currently in the editorial process (working papers, manuscript in progress, etc.)

| Florida State University   Digital 🕅 🗙 🕂                                                                                                |                                             | - 0                 | ×         |    |                |
|----------------------------------------------------------------------------------------------------|---------------------------------------------|---------------------|-----------|----|----------------|
| → C ☆ 🔒 https://www.digitalmea                                                                                                    | ures.com/login/fsu/facu Q                   | 🕁 🧕 🔽 🔾             | 0 0       |    |                |
| 🕅 Activities 🗕 Reports Tool                                                                                                    | s 🔻                                         | ? 쀁 🛔               | .::       |    |                |
|                                                                                                    |                                             | Rapid Reports Past  | eBoard    |    |                |
| C Edit Research Activity                                                                                                    | Cancel HS                                   | ave 💾 Save + Add A  | nother    |    |                |
| * Title                                                                                                    |                                             |                     |           |    |                |
| eneral category or grouping of the work                                                                                                 |                                             |                     |           |    |                |
| ganization supporting the work, if                                                                                                    |                                             |                     |           |    |                |
| any Description                                                                                                    |                                             |                     |           |    |                |
| Status                                                                                                    | •<br>or enter their name in the input field | is.                 |           |    | atus*          |
| 1st Collaborator                                                                                                    |                                             |                     |           | PI | anning         |
|                                                                                                    | /iddle Last Name                            | Institution/Company | If a stud | 0  | n-Going        |
| Iniversity<br>Tradit, James D (jcradit)                                                                                                 | lame/Initial                                |                     | his/her   | w  | riting Results |
| Select the number of collaborator rows to add: 1                                                                                        | • +Add                                      |                     |           | C  | omplete        |
| ate: For activities that are/were only on one day, lea<br>arted but have not yet presently completed, specify<br>Start Date<br>End Date | ve the start date blank and specify t       |                     | hat you   |    |                |
| H FEAS Record ID                                                                                                    |                                             |                     |           |    |                |

- H 's represent hidden fields, available only to database administrators.
- \*'s indicate required fields. However, please fill out as many fields as you can.
- Any field marked with a lock icon cannot be modified by the user. If changes need to be made, please contact the COB System Administrator
- Click on this icon for definitions/examples

## **Service Screens**

A Faculty Guide to Faculty Success

Page 42 Questions or Support?: jmgonzalez@business.fsu.edu

### Service Screens

All service activity is captured in three screens:

- University
- Professional
- Public

#### University

- Include all university-related service assignments and/or activities.
- Data on this screen will appear in the Faculty Activity Report and in the University Dossier.

| r Florida State University   Digital 🕅 🗙   | + – – ×                                                                                                    | Service Scope*     |
|--------------------------------------------|----------------------------------------------------------------------------------------------------|--------------------|
| ← → C ☆ 🔒 https://www                      | w.digitalmeasures.com/login/fsu/facu 🍳 🛧 👶 💟 🕥 🛛 💿 📀                                                                                                    | Service scope -    |
| 💼 Activities 🗕 Repor                       | ts Tools 👻 🔹 🕺 🛔                                                                                                    | University         |
|                                            | Rapid Reports PasteBoard                                                                                                    | College            |
| < Edit University                          | Cancel HSave H <sub>+</sub> Save + Add Another                                                                                                    | Department         |
|                                            | Cancer 113ave 14 Save + Aud Xildmen                                                                                                    | Center             |
| <ul> <li>Service Scope</li> </ul>          | •                                                                                                    | Program            |
| Position/Role                              |                                                                                                    | Other Universities |
| <ul> <li>Organization/Committee</li> </ul> |                                                                                                    |                    |
| Responsibilities/Brief Description         |                                                                                                    |                    |
|                                            |                                                                                                    |                    |
|                                            | A                                                                                                    |                    |
| Were you elected or appointed?             | <b>▼</b>                                                                                                    |                    |
| Served Ex-Officio?                         | ▼                                                                                                    |                    |
|                                            | n one day, leave the start date blank and specify the end date. For activities that you<br>pleted, specify the start date and leave the end date blank. |                    |
| Start Date                                 | · · ·                                                                                                    |                    |
| End Date                                   | ▼ ,                                                                                                    |                    |
| H Record ID                                |                                                                                                    |                    |
|                                            |                                                                                                    |                    |

- H 's represent hidden fields, available only to database administrators.
- \*'s indicate required fields. However, please fill out as many fields as you can.
- Any field marked with a lock icon cannot be modified by the user. If changes need to be made, please contact the COB System Administrator
- Click on this icon for definitions/examples

#### Professional

This screen captures all professional assignments/activities including editorial/reviewing activities.

- If entering editorial/reviewing activities, please indicate title of journal or book series and your role in Activity Name (e.g., editor, co-editor, associate editor, subject matter editor, book review editor, and editorial board).
- Note: If you have been an Ad-hoc Reviewer, you will need to enter a different record for each journal in which you served in that capacity. Please date these records for calendar year, including both a Start and an End Date.

| Florida State University   Digital    × +                                                                                                    | X Type of Professional Service             |
|----------------------------------------------------------------------------------------------------|--------------------------------------------|
| ← → C 🏠 🔒 https://www.digitalmeasures.com/login/fsu/facu Q 🏠 🗷 🛛 🚺                                                                                                    | Ad hoc reviewer for Journal                |
| 💼 Activities 🗸 Reports Tools 🗸 ? 🌯 💄                                                                                                    | Associate/Area Editor of Journal           |
|                                                                                                    | Board Member of Organization               |
| Rapid Reports Paster                                                                                                    | Chair of a Symposium                       |
| Cancel                                                                                                    | Discussant                                 |
|                                                                                                    | Editor for Journal                         |
| Type of Professional Service                                                                                                    | Editorial Board Membership                 |
| Explanation of Other Professional                                                                                                    | Guest Editing for Journal                  |
| Service                                                                                                    | Interview                                  |
| Position/Role                                                                                                    | Judge for an Exhibition                    |
| Organization/Committee/Journal                                                                                                    | Juror for a Performance                    |
|                                                                                                    | Moderator                                  |
| AACSB: If this activity contributes     to professional practice standards or                                                                                                    | Officer of Organization                    |
| public policy, provide a classification                                                                                                    | Reviewer for Textbook                      |
| Additional Information                                                                                                    | Reviewer or Panelist for Grant Application |
|                                                                                                    | Series Editor for Book                     |
|                                                                                                    | Service to Professional Association        |
| Were you elected or appointed?                                                                                                    | Track/Session Chair                        |
|                                                                                                    | Other Professional Service                 |
| Served Ex-Officio?                                                                                                    |                                            |
| Was this compensated or pro bono?                                                                                                    |                                            |
| If Ad Hoc Reviewer then enter                                                                                                    |                                            |
| number of manuscripts reviewed per<br>year                                                                                                    | If you have ad-hoc                         |
| Note: For activities that are/were only on one day, leave the start date blank and specify the end date. For activities<br>started but have not yet presently completed, specify the start date and leave the end date blank. | reviewing to report,                       |
| • Start Date 🗸 ,                                                                                                    | please add a separate                      |
| End Date ,                                                                                                    | item for each journal in                   |
| H FEAS Record ID                                                                                                    |                                            |
|                                                                                                    | each year.                                 |
|                                                                                                    |                                            |

- H 's represent hidden fields, available only to database administrators.
- \*'s indicate required fields. However, please fill out as many fields as you can.
- Any field marked with a lock icon cannot be modified by the user. If changes need to be made, please contact the COB System Administrator
- Click on this icon for definitions/examples

#### Public

• List elected and/or appointed public-sector assignments.

| Florida State University   Digital 🗠 🗙                                                                                    | + - • ×                                                                                                    |
|----------------------------------------------------------------------------------------------------|----------------------------------------------------------------------------------------------------|
| ← → C ☆ A https://www.                                                                                                    | digitalmeasures.com/login/fsu/facu Q 🏠 🧕 😎 🛛 🛛 📀 📀                                                                                                 |
| Activities                                                                                                    |                                                                                                    |
|                                                                                                    | Rapid Reports PasteBoard                                                                                                    |
| < Edit Public                                                                                                    | Cancel HSave H <sub>4</sub> Save + Add Another                                                                                                    |
| Position/Role                                                                                                    |                                                                                                    |
| Organization/Committee                                                                                                    |                                                                                                    |
| City, State and Country                                                                                                   | •                                                                                                    |
| • AACSB: If this activity contributes<br>to professional practice standards or<br>public policy, provide a classification | •                                                                                                    |
| O Additional Information                                                                                                  |                                                                                                    |
| Is this a board position?                                                                                                 | <i>R</i>                                                                                                    |
| Were you elected or appointed?                                                                                            | •                                                                                                    |
| Audience                                                                                                    | <b>~</b>                                                                                                    |
| Served Ex-Officio?                                                                                                    | •                                                                                                    |
| • Was this compensated or pro                                                                                             | •                                                                                                    |
| bono?                                                                                                    |                                                                                                    |
| Approx. Number of Hours Spent Per<br>Year                                                                                 |                                                                                                    |
| Note: For activities that are/were only on                                                                                | one day, leave the start date blank and specify the end date. For activities that you<br>ted, specify the start date and leave the end date blank. |
| Start Date                                                                                                    | ▼ .                                                                                                    |
| End Date                                                                                                    |                                                                                                    |
| H Record ID                                                                                                    |                                                                                                    |

- H 's represent hidden fields, available only to database administrators.
- \*'s indicate required fields. However, please fill out as many fields as you can.
- Any field marked with a lock icon cannot be modified by the user. If changes need to be made, please contact the COB System Administrator
- Click on this icon for definitions/examples

# Managing Publication Efforts

A Faculty Guide to Faculty Success

Page 47 Questions or Support?: jmgonzalez@business.fsu.edu

### Importing Publications Data into Faculty Success (via Google Scholar)

#### Step1: Create a Google Scholar Account

- a. If you do not already have a Google account, create one (<u>https://accounts.google.com/SignUp?hl=en</u>)
- b. Create your basic profile (all of the following is from http://blog.impactstory.org/impactchallenge-day-3-google-scholar/).

#### Step 1: Create your basic profile

Log on to scholar.google.com and click the "My Citations" link at the top of the page to get your account setup started.

On the first screen, add your affiliation information and university email address, so Google Scholar can confirm your account. Add keywords that are relevant to your research interests, so others can find you when browsing a subject area. Provide a link to your university homepage, if you have one. Click "Next Step," and-that's it! Your basic profile is done. Now, let's add some publications to it.

#### c. Add publications

#### Step 2: Add publications

Google has likely already been indexing your work for some time now as part of their mission as a scholarly search engine. So, this step is pretty easy, compared to what it takes to get your work on to Academia.edu or ResearchGate.

| Google                                                                        | author/Stacy Konkiel" Q                                                                                                    |
|-------------------------------------------------------------------------------|----------------------------------------------------------------------------------------------------|
| Scholar                                                                       | Step 1: Profile Step 2: Articles Step 3: Updates                                                                                                    |
| Add articles<br>Add articles<br>Currently added:<br>Articles 0<br>Citations 0 | Find anticles that you've written and add them to your profile. Later, you can edit or delete the articles in your profile or<br>add more articles to your profile.  Execution of the second second seco |
|                                                                               | Skip this step 1-1 < >                                                                                                    |
|                                                                               | Dates and obtion counts are estimated and and on determined automativally by a computer program.<br>My Clasterne Help: About Google Echolar: Privary & Terms                                                                                                    |

Google Scholar will provide you with a list of publications they think belong to you. You'll need to read through the list of publications that it suggests as yours and select which ones you want to add to your profile. Beware-if you have a common name, it's likely there's some publications in this list that don't belong to you. And there's also possibly content that you don't want on your profile because it's not a scholarly article, or is not representative of your current research path, and so on. Read through the publications list and deselect any that you do not want to add to your profile, like the below newsletter item that Google Scholar thinks is a scholarly article, then click the grey "Add" button at the top of your profile.

| Google                                        | author:"Stacy Konkiel"                                                                                                    | Q,                                                    |
|-----------------------------------------------|----------------------------------------------------------------------------------------------------|-------------------------------------------------------|
| Scholar                                       | Select * Add Remove                                                                                                    | Step 1: Profile Step 2: Artisles Step 3: Updates      |
| Add article groups<br>Add articles            | Find articles that you've written and add them to your profile. Later, ye add more articles to your profile.                                                                                                    | ou can edit or delete the articles in your profile or |
| Currently added:<br>Articles 0<br>Citations 0 | S Konker, D Scherer - Bulletin of the American Society for Information Science     Tracking citations and attmetrice for research data: Challenges and oppor<br>8 Konkiel - Bulletin of the American Society for Information Boience, 2013 |                                                       |
| Deselect                                      | Altmetrics: A 21st-Century Solution to Determining Research Quality<br>S KONKEL, - Online searcher, 2013                                                                                                    |                                                       |
| any<br>publications                           | SEAD Virtual Archive: Building a Federation of Institutional Repositories f<br>B Plaie, RH McDoneld, K Chandrasakar, I Kouper International Journal of D                                                                                   |                                                       |
| you don't                                     | Altmetrics: An App Review<br>S Konkiel - 2012                                                                                                    |                                                       |
| want added                                    | Robust Altimetrics as a Framework for Measuring Item Usage and Research<br>8 Konicel - 2012                                                                                                    | ther impact in Institutional Repositories             |
| profile                                       | New Social Science Research Commons Launches at IU Bloomington     S Konkiel - InULA Notes: Indiana University Ubratians Association, 2013                                                                                                 |                                                       |
|                                               | Collaborate, Automate, Prepare, Prioritize: Creating Metadata for Legacy F<br>I Kouper, SR Konkiel, JA Lise, JL, Hardesty                                                                                                    | Research Data                                         |

Next, confirm you want Google to automatically add new publications to your profile in the future. Note that this might add publications you didn't author to your profile if you've got a very common name, but can be worth it for the time it saves you approving new articles every month.

Your profile is now almost complete! Two more steps: add a photo by clicking the "Change Photo" link on your profile homepage, and set your private profile to "Public."

#### d. Add missing articles

See (<u>http://blog.impactstory.org/impact-challenge-day-3-google-scholar/</u>) for more detail.

1. Add missing articles

You might have an article or two that Google Scholar didn't automatically add to your profile. If that's the case, you'll need to add it manually.

Click the "Add" button in the grey toolbar in the top of your profile.

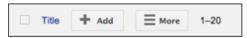

On the next page, click the "Add articles manually" link in the left-hand toolbar. Then you'll see this screen:

| Scholar                                                    | SAVE              | ancel   |                 |         |      |        |        |            |       |      |
|------------------------------------------------------------|-------------------|---------|-----------------|---------|------|--------|--------|------------|-------|------|
| Add article groups<br>Add articles<br>Add article manually | Title             | Journal | Conference      | Chapter | Book | Thesis | Patent | Court case | Other |      |
| Currently added:<br>Articles 24<br>Citations 33            | Publication date  |         | e: Patterson, D |         |      |        |        |            |       |      |
| Ø                                                          | Journal<br>Volume |         |                 |         |      |        |        |            |       |      |
| Stacy Konklel                                              | Issue<br>Pages    |         |                 |         |      |        |        |            |       |      |
|                                                            | Publisher         |         |                 |         |      |        |        |            |       | SAVE |

It's here where you can add new papers to your profile. Include as much descriptive information as possible–it makes it easier for Google Scholar to find citations to your work. Click "Save" after you've finished adding your article metadata, and repeat as necessary until all of your publications are on Google Scholar.

#### Step 2: Create a Bibtex file of your publictions.

a. From within your Google Scholar profile, sort by year, and select the citations you want to import by checking the box.

b. Click on and select BibTeX. (Google Scholar will output a BibTeX file on screen).

c. Copy the bibtex code and paste it into a text file (using Notepad, or other utility). Name and save the file.

| Step 3: Import into Faculty Success |                                                                         |  |  |  |
|-------------------------------------|-------------------------------------------------------------------------|--|--|--|
| a.                                  | . Within <i>Faculty Success</i> Publication screen, click on , click on |  |  |  |
|                                     | Choose File and enter the saved file at the prompt.                     |  |  |  |

b. Follow the import instructions.

**Step 4: Verify your imported Publications for accuracy.** Review each citation and ensure that all information is accurate, updating as needed.

### **DM to FEAS**

A Faculty Guide to Faculty Success

### Transferring data from Faculty Success to FEAS

The university will still require that all faculty activity information be stored in FEAS. The university will continue to use FEAS to generate CVs for the promotion & tenure process and for other key processes, such as sabbatical consideration. IT IS ESSENTIAL THAT ALL RECORDS IN FACULTY SUCCESS ARE RECORDED IN FEAS. To help in this process, the university has created a program that translates Faculty Success data into FEAS and assists in describing any errors that results from the transfer. Faculty within the College of Business can enter all data into Faculty Success and periodically (at least once a year) transfer this data into FEAS. There are six essential steps, each detailed below.

### **Step 1:** Go to https://netprod.its.fsu.edu/COB\_DMtoFEAS/. And click on Faculty Menu.

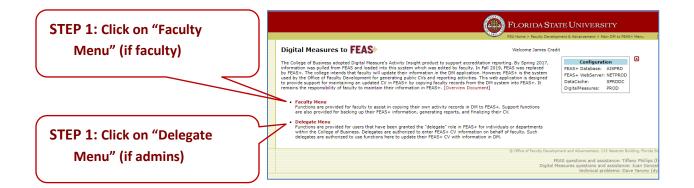

**Step 2: Complete recommended back-up procedures.** *Graphic display on next page.* 

#### Digital Measures to FEAS

The College of Business adopted Digital Measure's Activity Insight product information was pulled from FEAS and loaded into this system which was by FEAS+. The college intends that faculty will update their information in used by the Office of Faculty Development for generating public CVs and r to provide support for maintaining an updated CV in FEAS+ by copying fac remains the responsibility of faculty to maintain their information in FEAS

#### **Faculty Menu**

You were found in both DM and FEAS+. You are eligible to use this faculty

 FEAS\_ Status

 Entry Status:
 In Progress

 Last Revised:
 3/17/2021 11:28:15 AM

 General Information

 Title:
 Professor

 Email:
 dcradit@business.fsu.edu

 DM Enabled:
 true

**Digital Measures Scheduled Teaching Update Functions** 

- Report DigitalMeasures SCHTEACH Scheduled Teaching Rec
- Update Course Sections in FEAS+ Downloaded from Student
- Report FEAS+ Course Sections
- Load/Update SCHTEACH Scheduled Teaching from FEAS+

EAS+ Update Functions

- Backup My FEAS+ CV Citations to XML File
- Select XML Backup File for My FEAS+ CV Restore
- Transfer Data from DigitalMeasures to FEAS+ Halt on Warr
- Generate a P&T CV from FEAS+
- Screen Level Translation and Update

Return to Main Menu

STEP 2: Click on "Backup My FEAS CV Citation to XML File." Step 3: Click on "Load/Update SCHTEACH – Scheduled Teaching – from

**FEAS.** This function pulls scheduled teaching from DM and course sections from FEAS and performs a comparison. New courses are inserted into DM. Existing courses are updated. Courses not found are deleted. This function can be run repeatedly for a term and any changes will be applied. (D. Yancy "An Overview of Faculty Success – FEAS Migration)

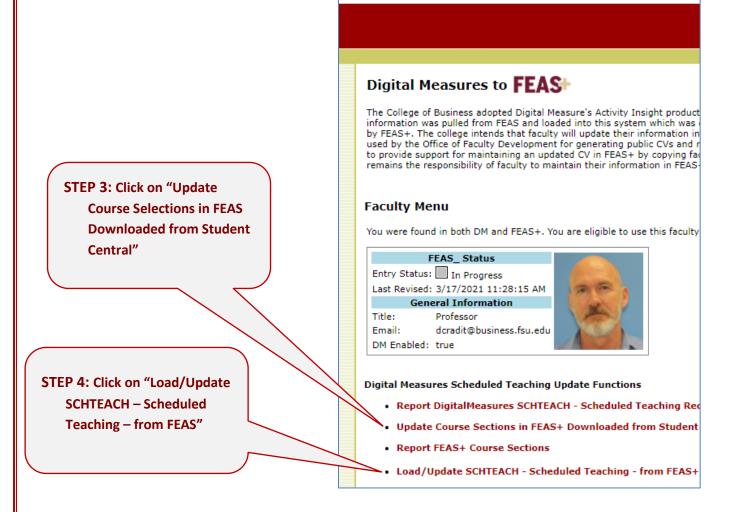

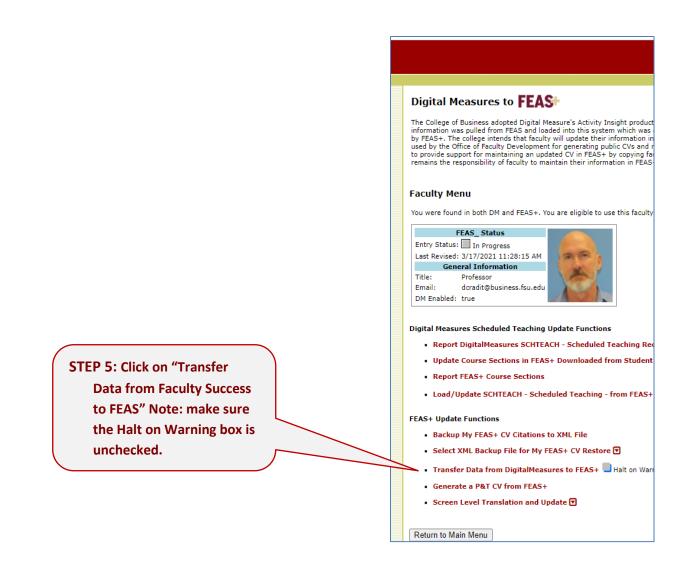

Step 5: Click on "Transfer Data from Faculty Success to FEAS" Note: Make sure that the Halt on Warning box is unchecked. This function pulls all the user's records from DM and associated records in FEAS. The DM records are translated into a form that could be loaded into FEAS. A comparison is performed: new records are inserted into FEAS, existing records with changes are updated, and records not found in DM are deleted. As part of the translation process, warnings may be produced if field value required by FEAS are missing, or a field length exceeds a length permitted by FEAS. The load results are summarized in a downloaded report summary. (D. Yancy "An Overview of Faculty Success – FEAS Migration

Rev4.0/2021